## IIIF PROTOCOL: a standard to disseminate and share digital objects

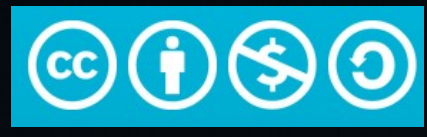

[CC BY-NC-SA 4.0](https://creativecommons.org/licenses/by-nc-sa/4.0/)

Jean-François Moufflet — Archives nationales, France

THE ADOCHS PROJECT PRESEI LINKING **THE PAST** 

**Possibilities and limits of publishing** archival data as Linked Data

**November 22, 2019 9AM - 5PM KBR. BRUSSELS FREE REGISTRATION AND PROGRAM: WWW.ADOCHS.BE/LINKING** 

VADOCHS WE CEOESOMA KBR & UB SHE VUB SHE WE

# Credits & thanks

• Régis Robineau (Biblissima - Campus Condorcet / EPHE-PSL)

- <https://doc.biblissima.fr/introduction-iiif>
- Introduction by Tom Crane:
	- <https://resources.digirati.com/iiif/an-introduction-to-iiif/>

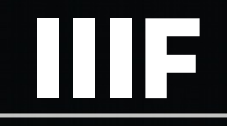

## International **IMAGE** Interoperability Framework

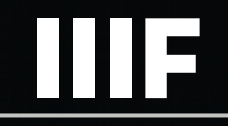

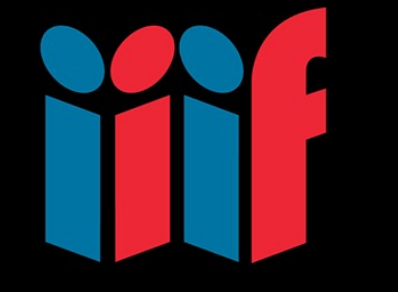

## International **IMAGE** Interoperability

Framework

# Comparison with the metadata

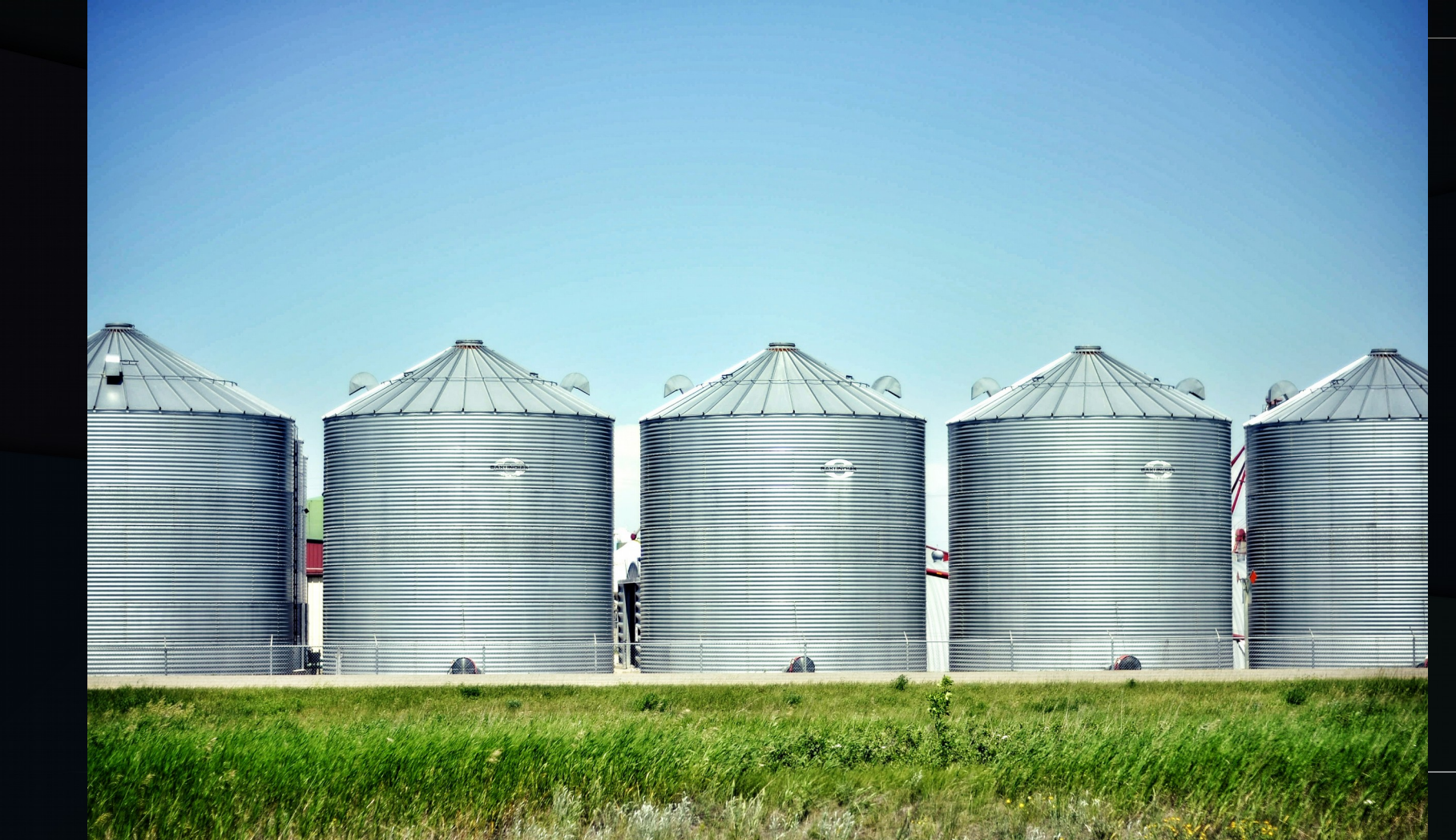

## Comparison with the metadata

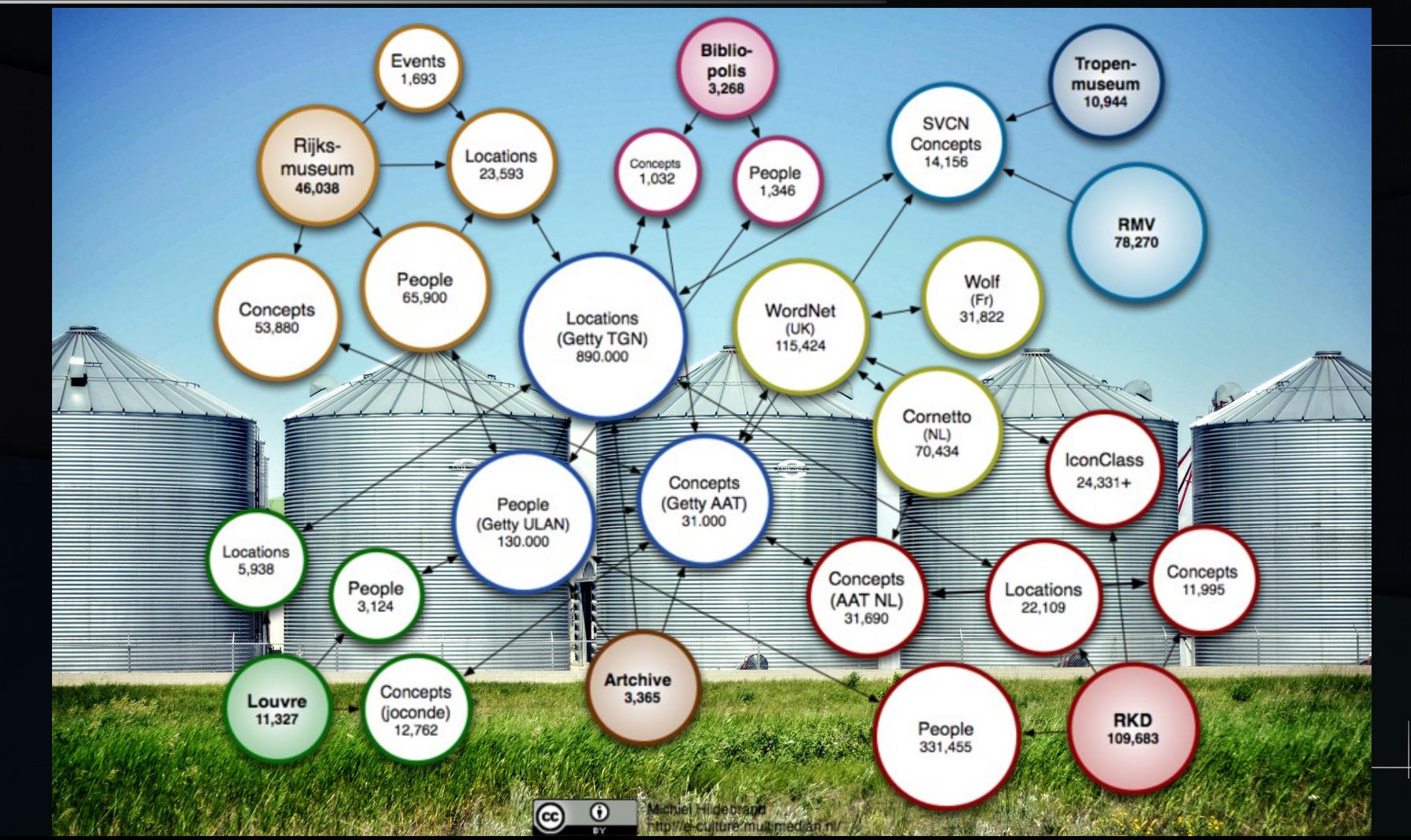

## **PORTALS**

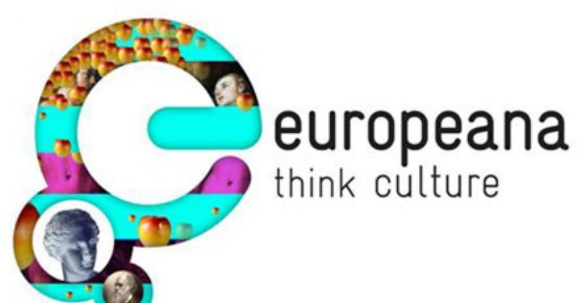

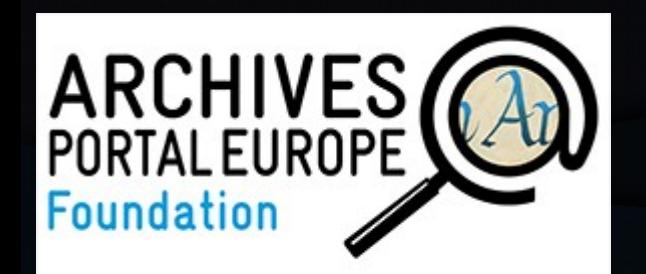

### $\nabla$  PAYS:

□ Belgique (48 354) □ Multinational institutions (11.719)  $\Box$  France (4.825) □ Suisse (1.864) □ Pays-Bas (1.236) □ Allemagne (375) □ Danemark (290) □ Suède (84) Rovaume-Uni (44)  $\cap$  Portugal (41)  $Plus...$ 

### **EXERVICE D'ARCHIVES:**

□ Algemeen Rijksarchief - Archive... (30 241) O Historical Archives of the Europ... (11 719) D Algemeen Rijksarchief 2 - Archi... (9613) Archives nationales (4.298) □ Archives de l'Etat à Bruxelles / R... (2 136) O Schweizerisches Bundesarchiv (1697) □ Archives de l'État à Arlon (1.551) □ Archives de l'État à Mons (1 336) □ Archives de l'État à Liège (1 265) □ Archives de l'État à Namur (697)  $Plus...$ 

### $\nabla$  sulft:

□ Transports (381) □ Économie (218) □ Culture (214) □ Éducation (148) □ Agriculture (129) O Industrie (122) O Union européenne (121)

### Triez les résultats :

Pertinence | date | Titre | Cote | Référence du fonds

### **Bruxelles**

### Pièce I. Etat des fortifications de **Bruxelles**, 4 fol. Pièce 2

Titre: Archives Rosanbo, fonds Vauban I (XVIIe siècle) Cote: 155Mi/1-155Mi/68 - 260AP/30, dossier 5 France - Archives nationales

### **EBruxelles1**

### ) noir et blanc Descripteurs Rue Hôtel de ville **Bruxelles**

Titre : Répertoire numérique du fonds Gérard Kiefer  $\text{Cote}: 19 F19$ France - Archives départementales de la Meurthe-et-Moselle

### **Rruxelles**-

Titre: Dansk Fiskeriforening, Dansk Fiskeritidende Danemark - Statens Arkiver - Rigsarkivet

### **Bruxelles**

Archives numérisées

Titre : Armorial des villes au 19e siècle Cote: BB/29/987-BB/29/988, BB/29/991-BB/29/992,BB/29/1081-BB/29/108... France - Archives nationales

### **BRUXELLES**

Titre: Fonds de l'agence Havas, Branche information, Partie 2 (1855-1954) France - Archives nationales

### 155Mi/1-155Mi/68 - 260AP/30, dossier 5

Bruxelles. Voir sur le site original Voir sur le site original

### Présentation du contenu

Pièce I.

Etat des fortifications de **Bruxelles**, 4 fol.

### Pièce 2.

Le fort Saint Gilles près Bruxelles dit Monterey, mars 1673, I fol.

Pièce 3.

Plan des fortifications.

**Voir l'inventaire** 

## Portals

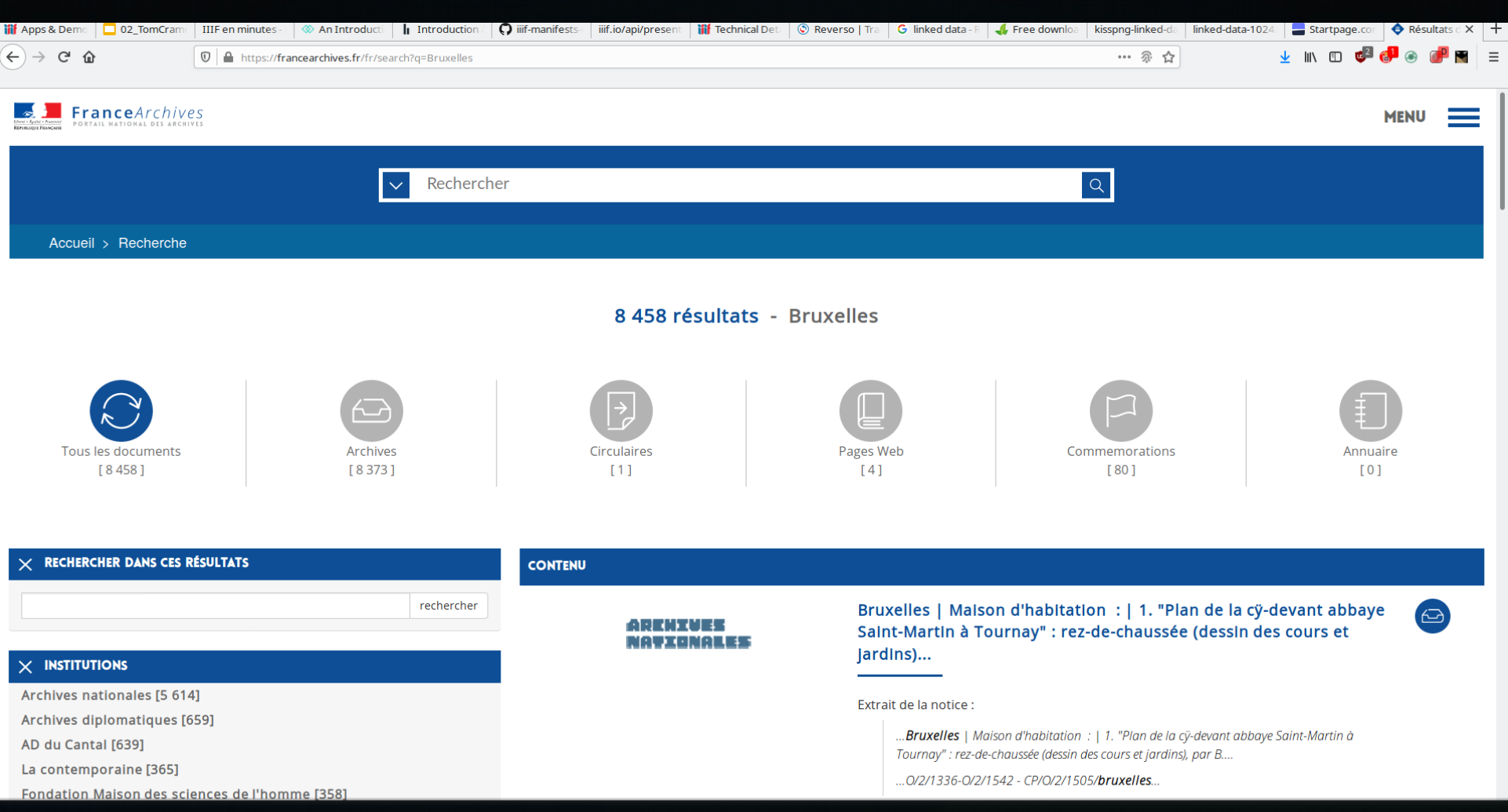

## ONE PORTAL

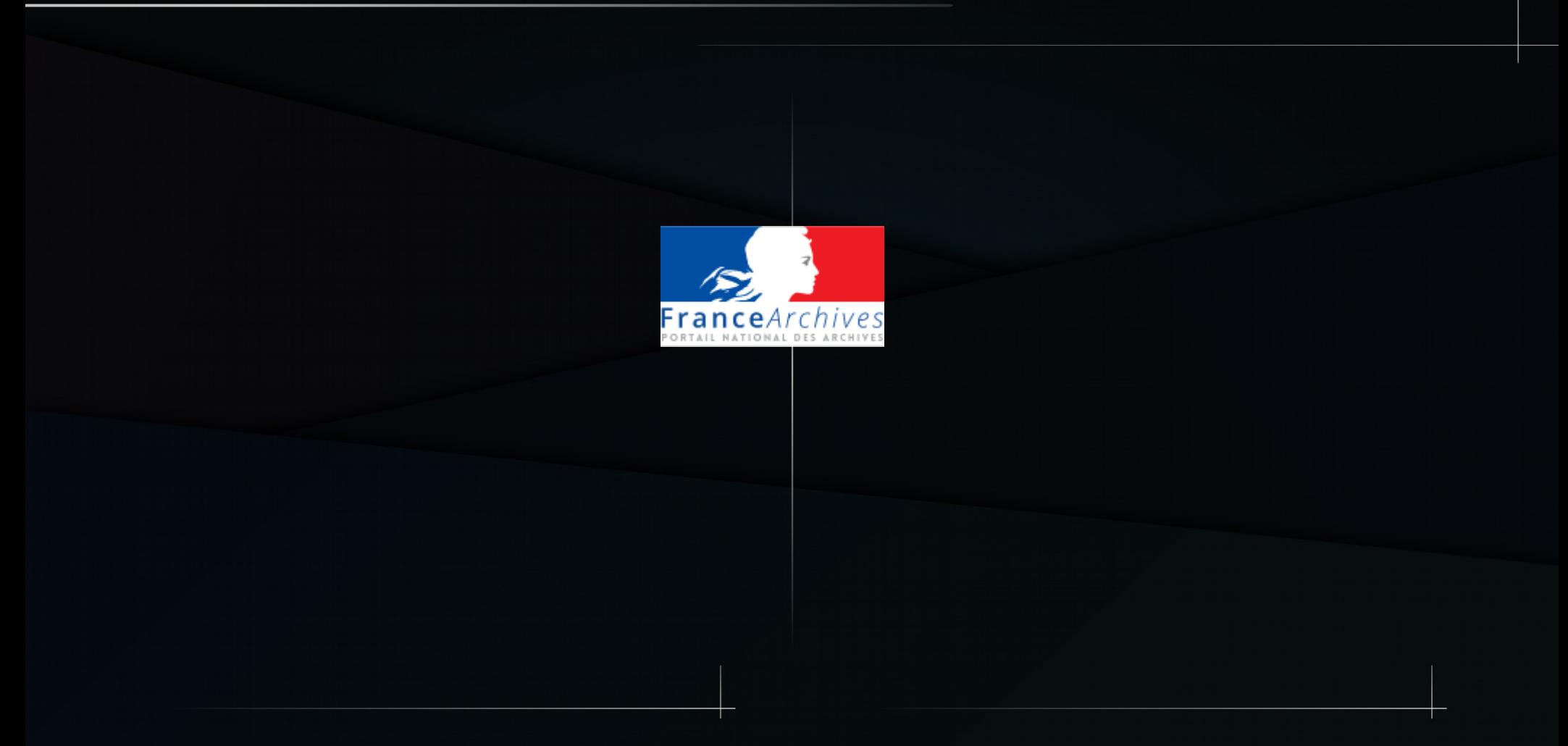

## One portal for more than 100 websites

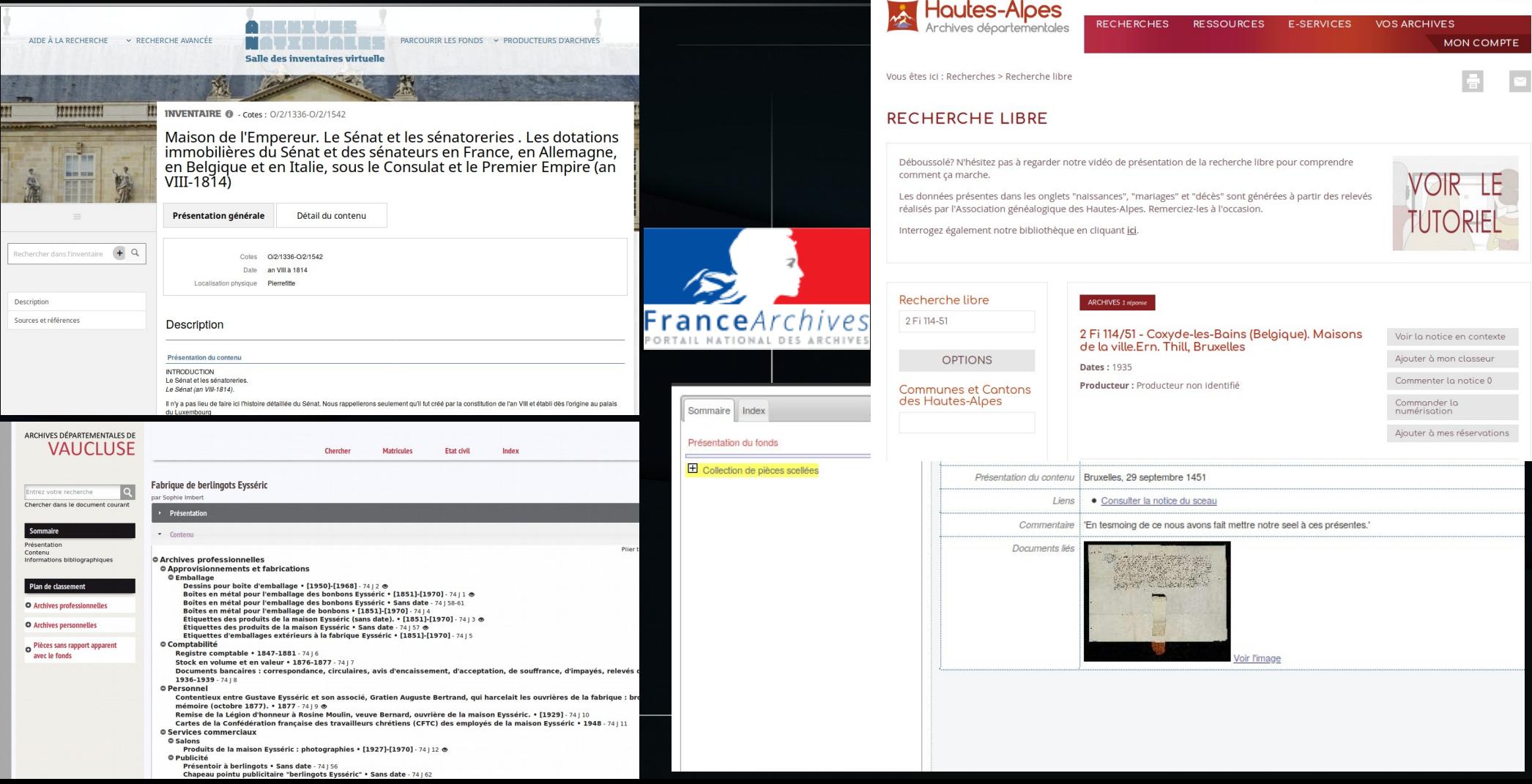

## Portals

Accueil > AD du Cantal > Inventaire - 69 Fi 1-3016 > BRUXELLES, rue d'Idalie, musée de Tervue...

### BRUXELLES, rue d'Idalie, musée de Tervueren, Sainte-Gudule, train Thalys.

M Date: 2007 - 2007 ± Télécharger la cote Identifiant de l'unité 69 Fi 2725 Institution de conservation : documentaire : Archives départementales du Cantal Inventaire d'archives : **Fonds Michel Quétin** Contact Accéder au site Personne: Quétin, Michel Organisation: Musée de Tervueren (Bruxelles) Nom de lieu : Bruxelles (Belgique) -- Rue d'Idalie, Bruxelles (Belgique) -- Musée de Tervueren, Bruxelles (Belgique) --Cathédrale Saint-Michel et Sainte-Gudule Sujet: Photographe, Photographie, Musée, Cathédrale, Train

### Archives départementales du Cantal Fonds Michel Ouétin Planches-contact Fichiers numériques BRUXELLES, rue d'Idalie, musée de Tervueren, Sainte-Gudule, train Thalys.

### *[So, you can browse huge metadata sets...](https://francearchives.fr/fr/facomponent/3ac85cf882c7c8eb598be4ff17a8f977a3d4e627)*

## Portals

Accueil > AD du Cantal > Inventaire - 69 Fi 1-3016 > BRUXELLES, rue d'Idalie, musée de Tervue...

### BRUXELLES, rue d'Idalie, musée de Tervueren, Sainte-Gudule, train Thalys.

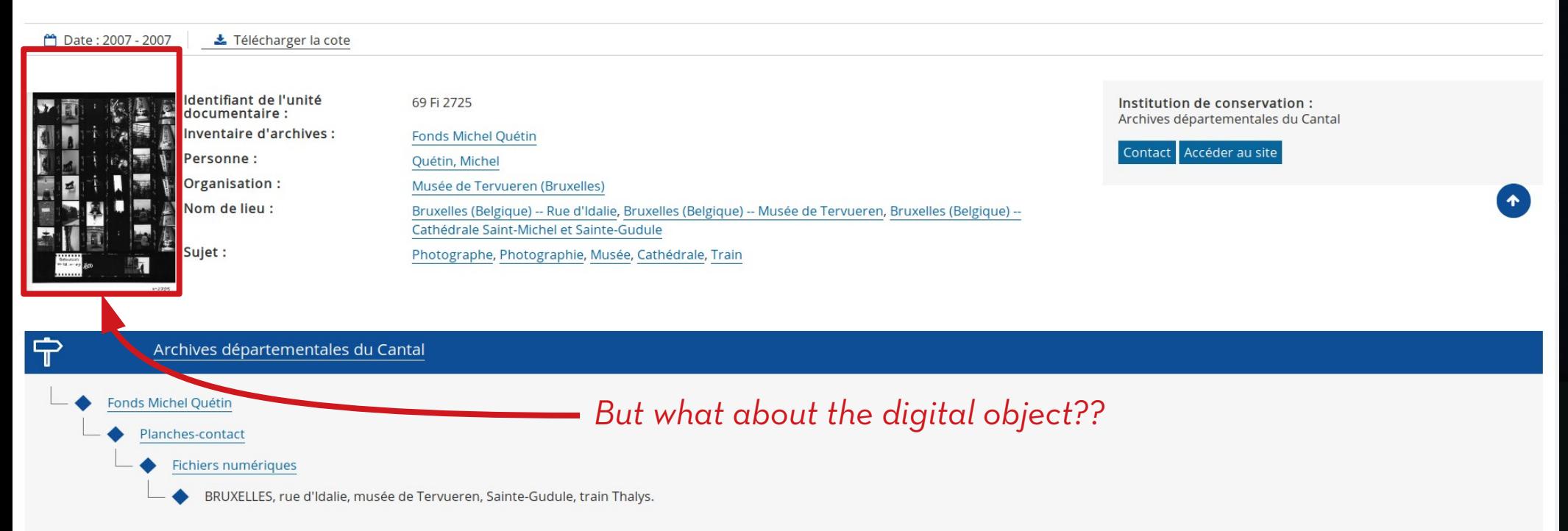

## PORTALS

Accueil > Archives nationales > Inventaire - fr/FRDAFAN/BB/29/987-BB/29/988, BB/29/991-B... > Bruxelles, bonne ville

### **Bruxelles, bonne ville**

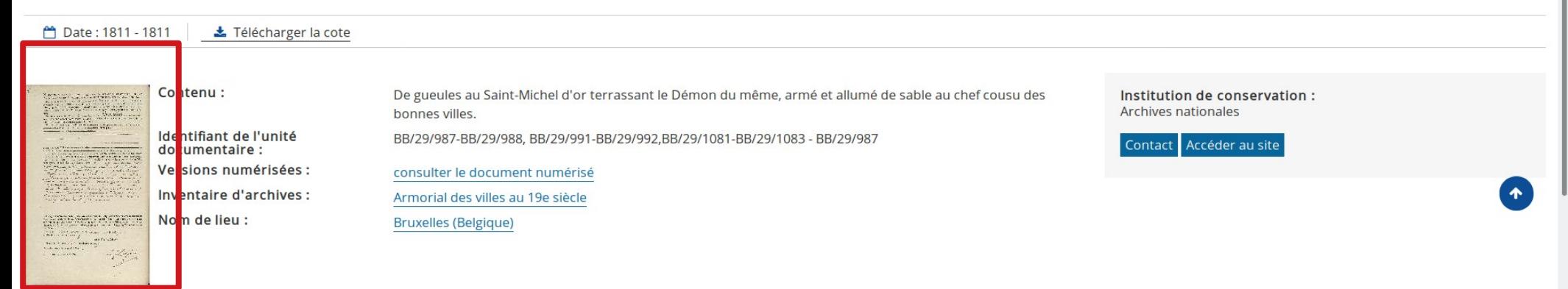

### Archives nationales

- Armorial des villes au 19e siècle
	- Registres de lettres patentes relatives aux armoiries des villes, communes et corporations.
		- Lettres patentes portant concession d'armoiries aux villes en application du décret du 17 mai 1809.
			- Bruxelles, bonne ville

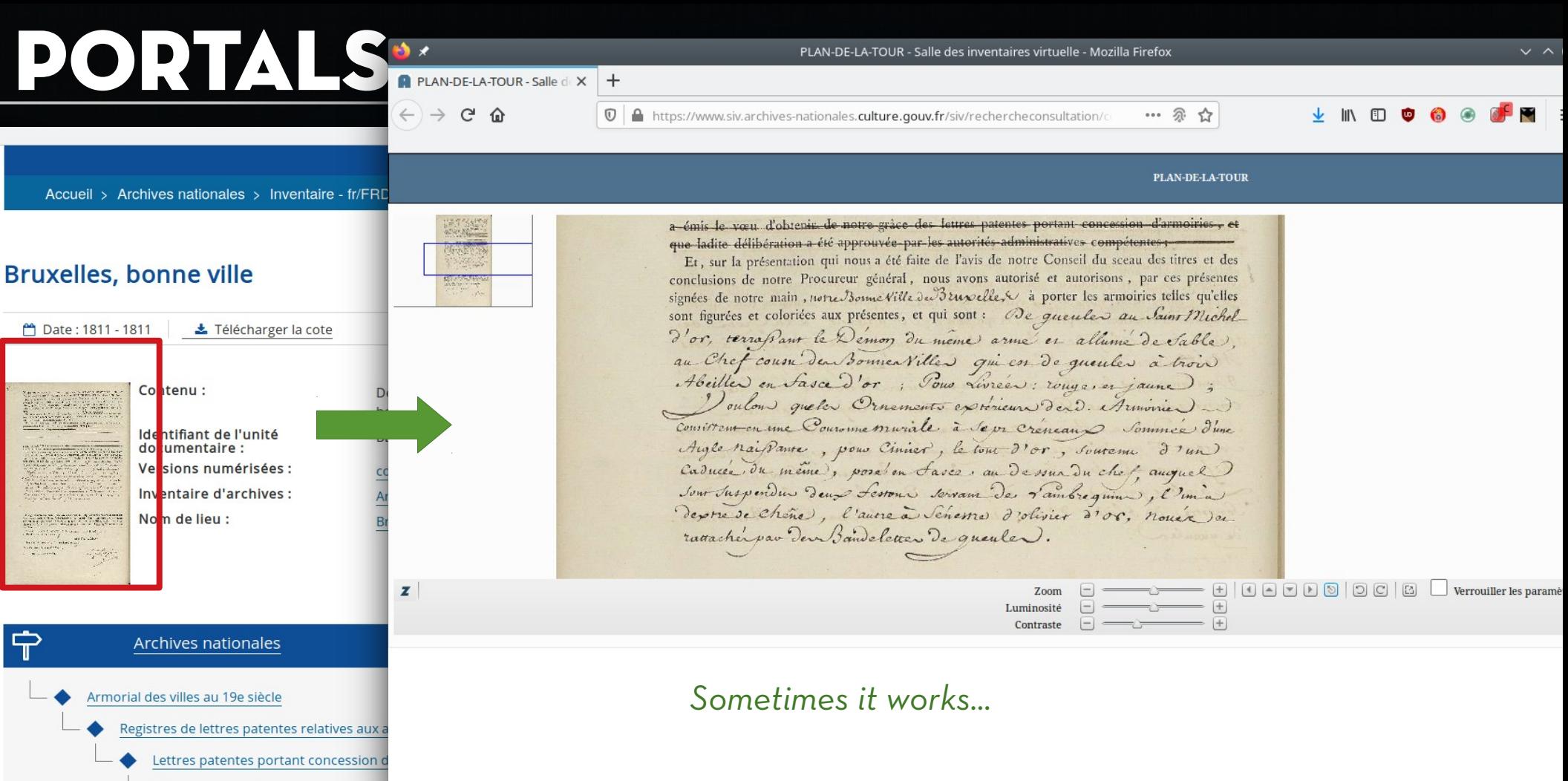

Bruxelles, bonne ville

## Portals

Accueil > AD du Cantal > Inventaire - 69 Fi 1-3016 > BRUXELLES, rue d'Idalie, musée de Tervue...

### BRUXELLES, rue d'Idalie, musée de Tervueren, Sainte-Gudule, train Thalys.

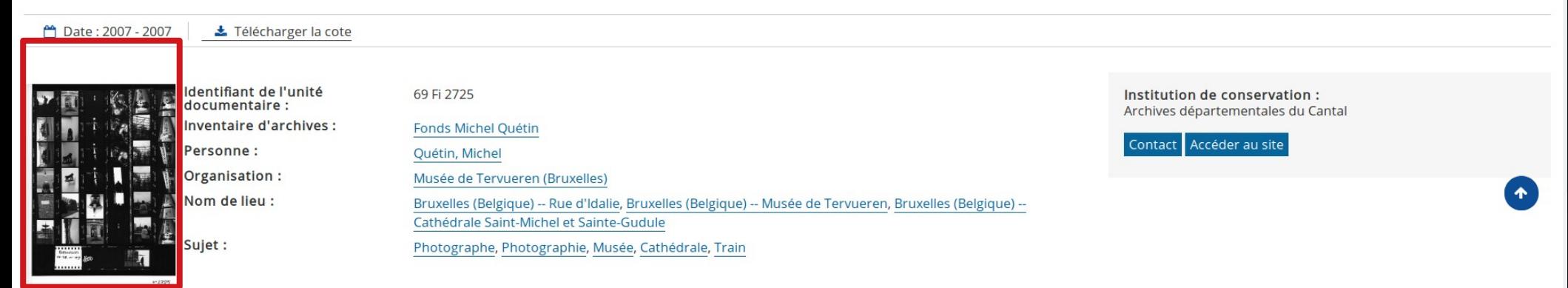

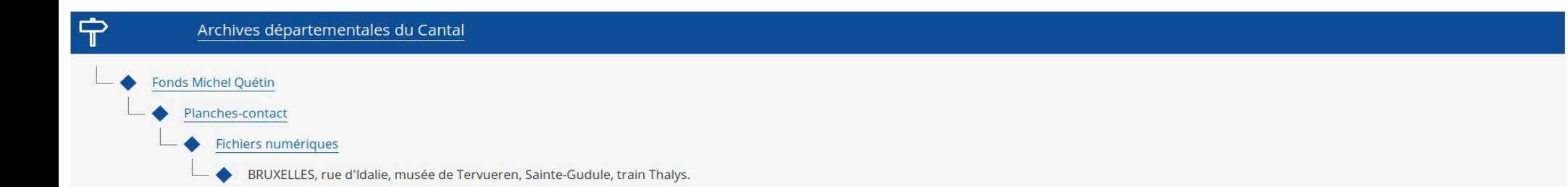

## Portals

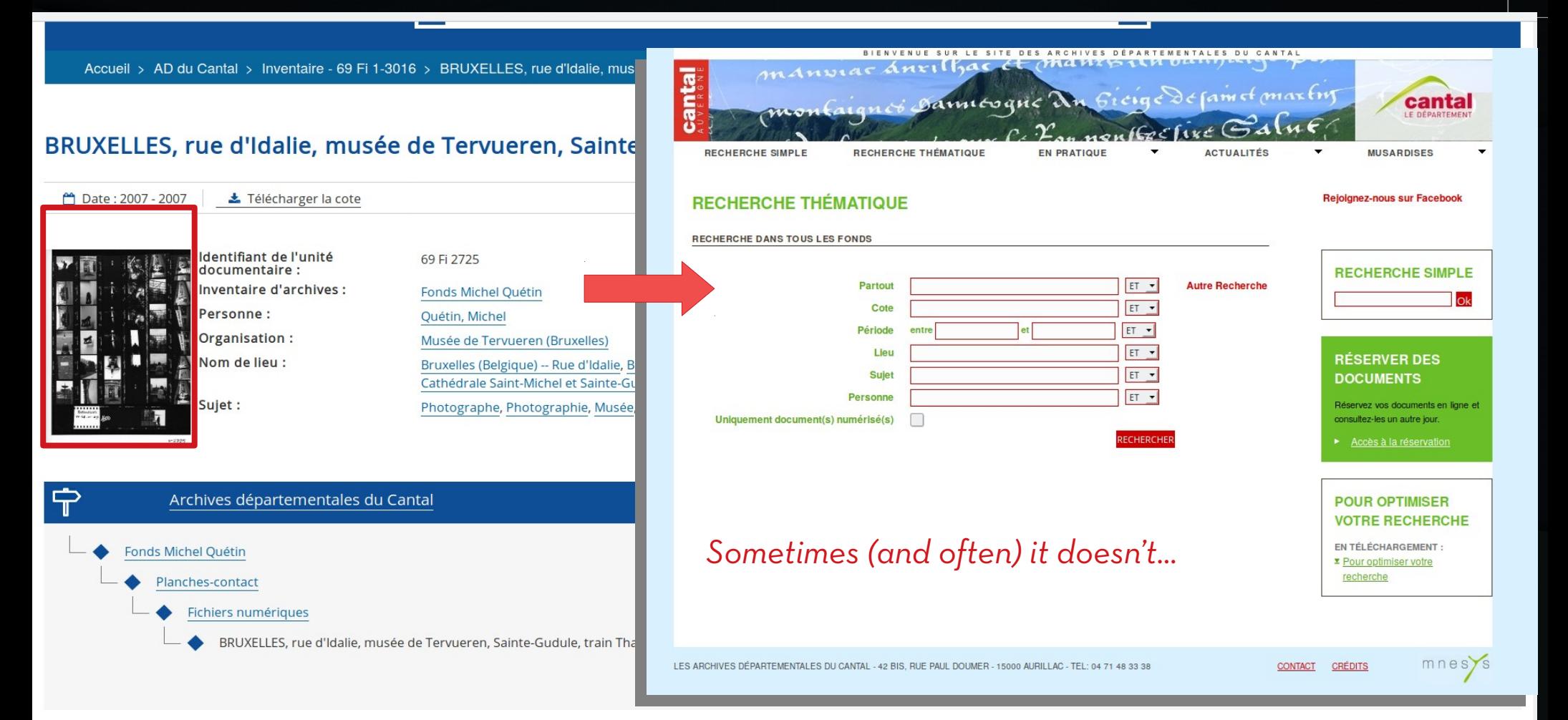

# Conclusion

Many metadata standards…

But lack of standardization for the dissemination of the digital objects.

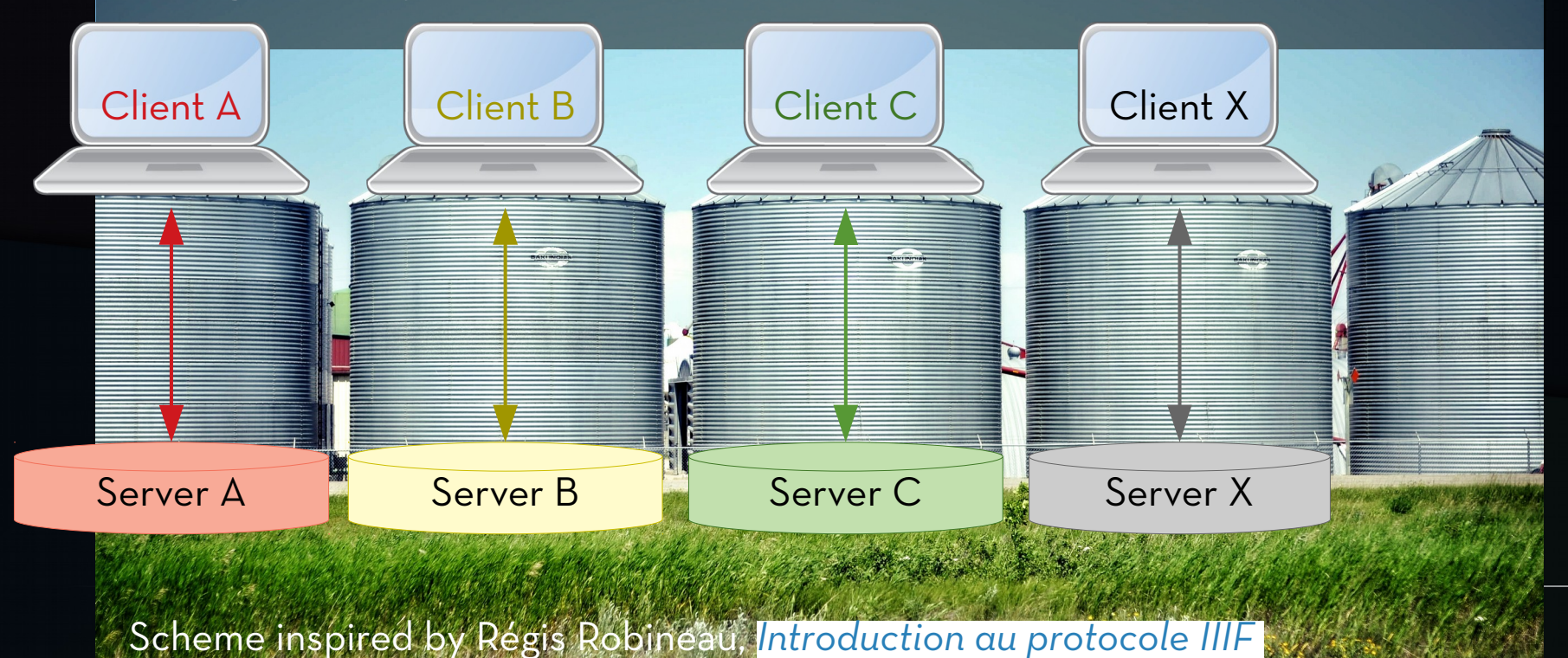

## The goal of IIIF

IIIF aims to improve the **interoperability** between digital repositories, and the **user experience** for viewing and using digital contents.

# The goal of IIIF

## \*N.B. Digital contents:

- *Images*
- *Text*
- *Audio*
- *Video...*

# The goal of IIIF

Using standardized tools to:

- Disseminate digital objects;
- Manipulate, share and reuse them;
- Annotate them.

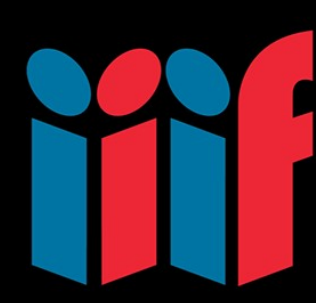

# consortium

- DOB: June 2015.
	- ➢ *Libraries*
	- ➢ *Universities*
	- ➢ *Museums*
	- ➢ *Portals*
	- ➢ *Agregators…*

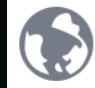

### Participating Institutions

The IIIF community consists of a rapidly growing number of cultural heritage institutions and open source software companies and projects committed to sharing and displaying image resources across repositories and the web. Participating institutions include, with members of the IIIF Consortium marked in bold:

- o 4Science
- O Art Institute of Chicago
- **O** ARTstor
- O Art Gallery of Ontario
- Bayerische Staatsbibliothek (Bavarian State Library)  $\circ$
- La Bibliothèque nationale de France  $\circ$
- **O** Biblissima
- $\circ$  Blavatnik Foundation Archive
- **Boston Public Library**  $\circ$
- **O** British Library
- **British Museum**  $\circ$
- **C** Brown University
- © Cambridge University
- O Canadiana.org
- $\circ$ Carnegie Museum of Art
- O Center for Open Data in the Humanities, Research Organization of Information and Systems, Japan
- $\circ$ Centre de Recherche et de Restauration des Musées de France (C2RMF)
- Chinese University of Hong Kong

<https://iiif.io/community/#community-groups-committees>

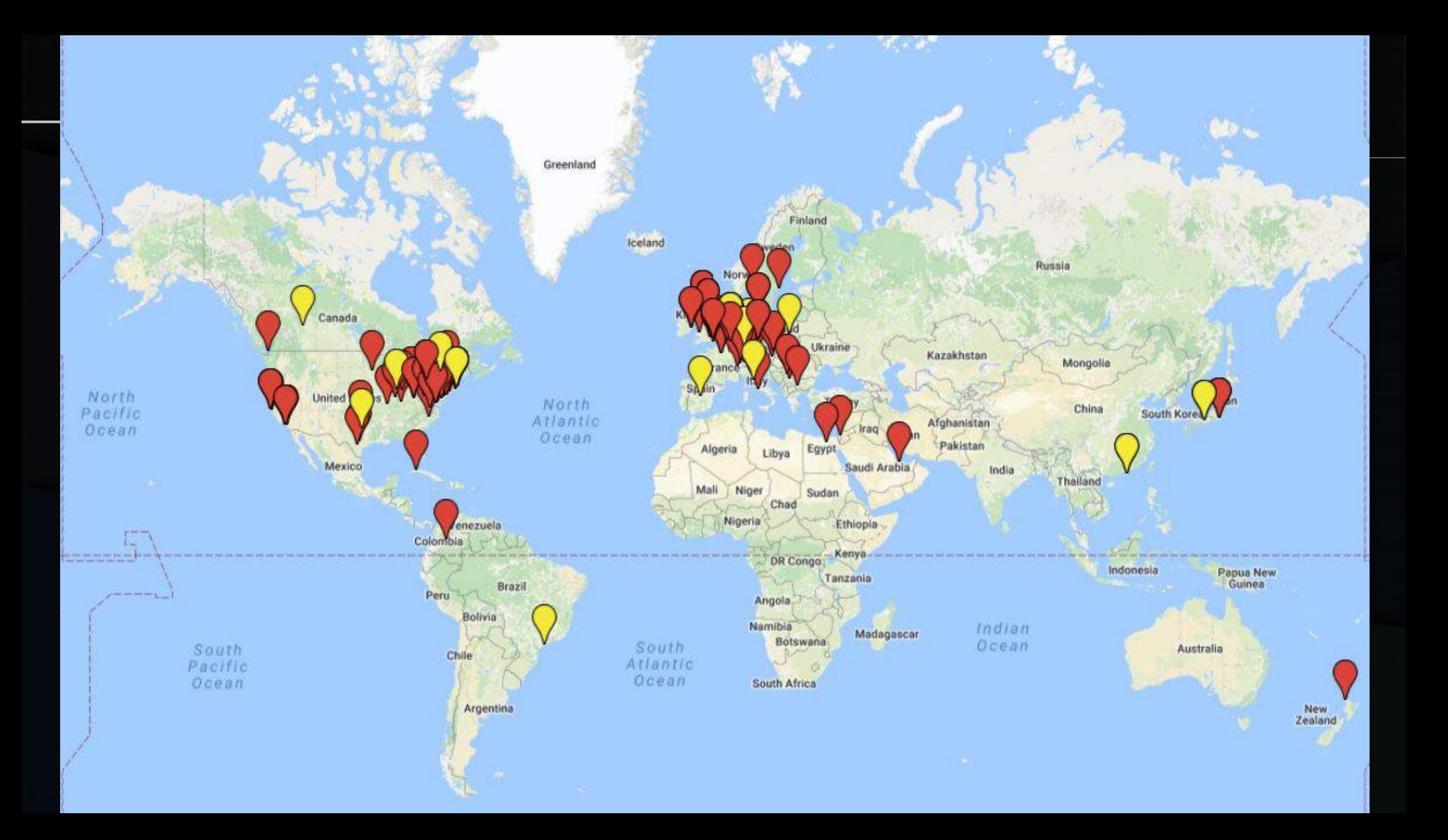

## APIs

*API : application programming interface*

Set of instructions and functions with which a software delivers a service to another software.

=> Web-service.

 $\bullet$  4 IIIF APIs

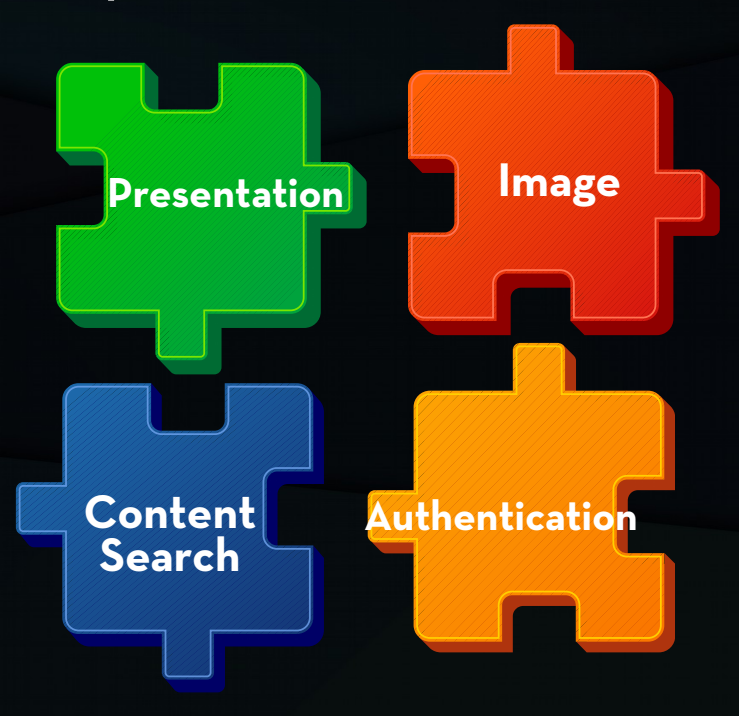

# Principles

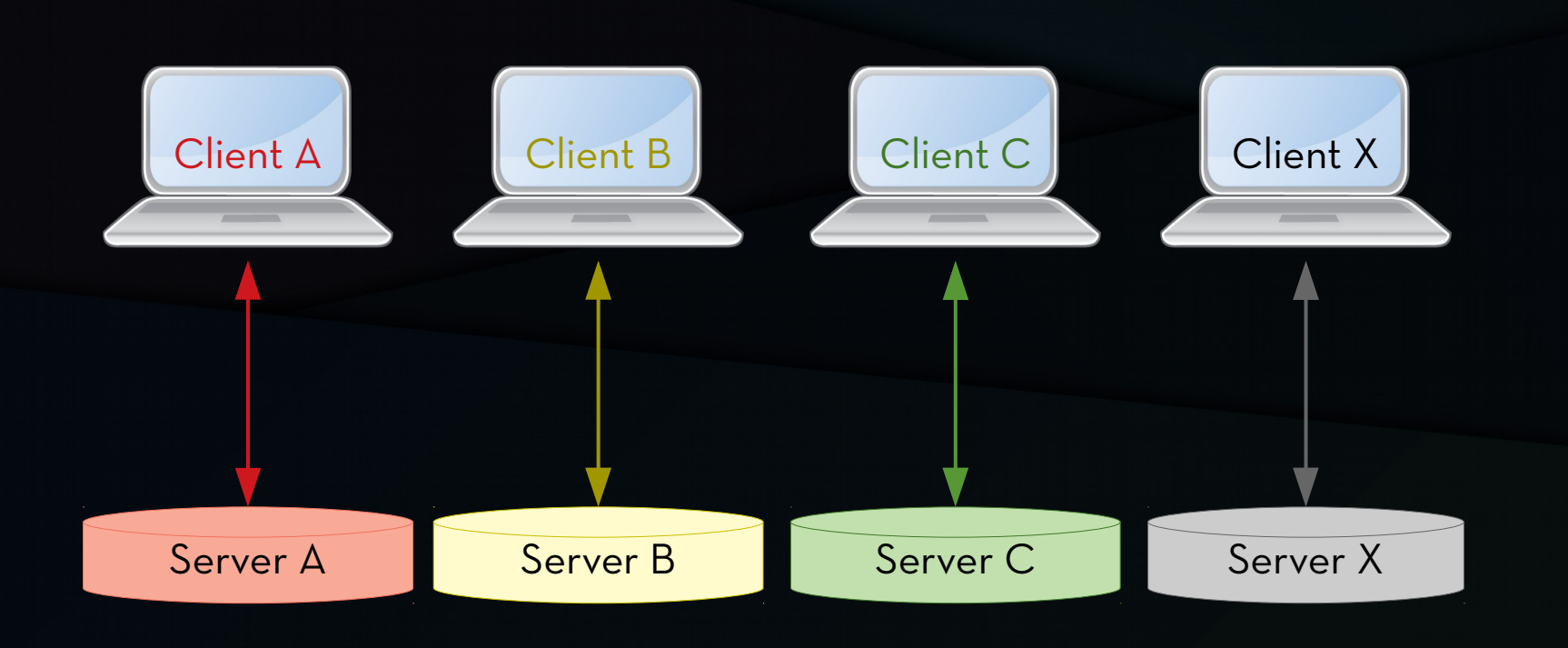

Scheme inspired by Régis Robineau, *[Introduction au protocole IIIF](https://projet.biblissima.fr/sites/default/files/formation_iiif_enssib_regis_robineau_23.01.2019_support_cc-by-nc-sa.pdf)*.

# Principles

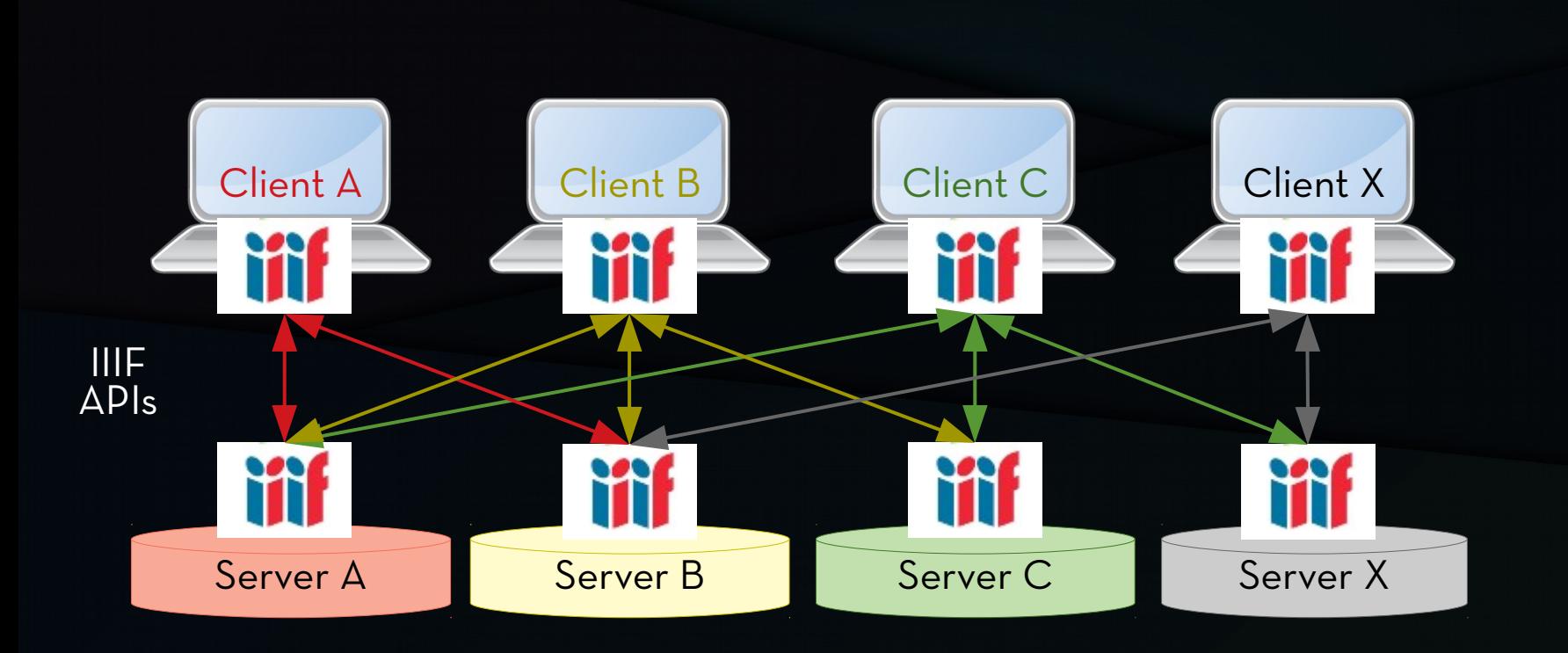

Scheme inspired by Régis Robineau, *[Introduction au protocole IIIF](https://projet.biblissima.fr/sites/default/files/formation_iiif_enssib_regis_robineau_23.01.2019_support_cc-by-nc-sa.pdf)*.

## PRINCIPLES

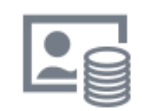

**Image Servers** 

## https://iiif.io/apps-demos/#image-servers

### O Cantaloupe

High-performance dynamic image server in laya

Cantaloupe is an open-source image server enabling on-demand generation of derivatives of high-resolution source images. With available operations including cropping, scaling, and rotation, it can support deep-zooming image viewers, as well as onthe-fly thumbnail generation. Project goals include performance, scalability, and extensibility, without sacrificing ease-of-use.

Cantaloupe supports the IIIF Image API version 1 & 2.

### **IIPImage Server**  $\circ$

The IIPImage server is a high performance image server for streaming high resolution images. It supports advanced image features such as 16 and 32 bit color depths, floating point data, CIELAB colorimetric images and scientific imagery such as multispectral or hyperspectral images.

The server is an Fast CGI module written in C++ that is designed to be embedded within a host web server such as Apache, Lighttpd, MyServer or Nginx.

IIPImage server is IIIF compatible (GitHub repo of the project).

## PRINCIPLES

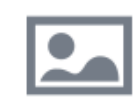

### **Image Viewing Clients**

## https://iiif.io/apps-demos/#image-viewing-clients

### **Mirador**  $\circ$

Mirador is an open source image, Javascript and HTML5 viewer that delivers high resolution images in a workspace that enables comparison of multiple images from multiple repositories. Mirador is fully IIIF-compatible. Visit the Mirador demo to see it in action.

### **Universal Viewer**  $\circ$

The Universal Viewer is an open source project to enable cultural heritage institutions to present their digital artifacts in a IIIFcompliant and highly customisable user interface.

### Diva.js  $\circ$

Diva.js is an open-source document image viewer, especially suited for use in archival book digitization initiatives where viewing high-resolution images is a crucial part of the user experience. Using Diva, libraries, archives, and museums can present high-resolution document page images in a user-friendly "instant-on" interface that has been optimized for speed and flexibility.

### **O** IIIF Curation Viewer

### Client viewers

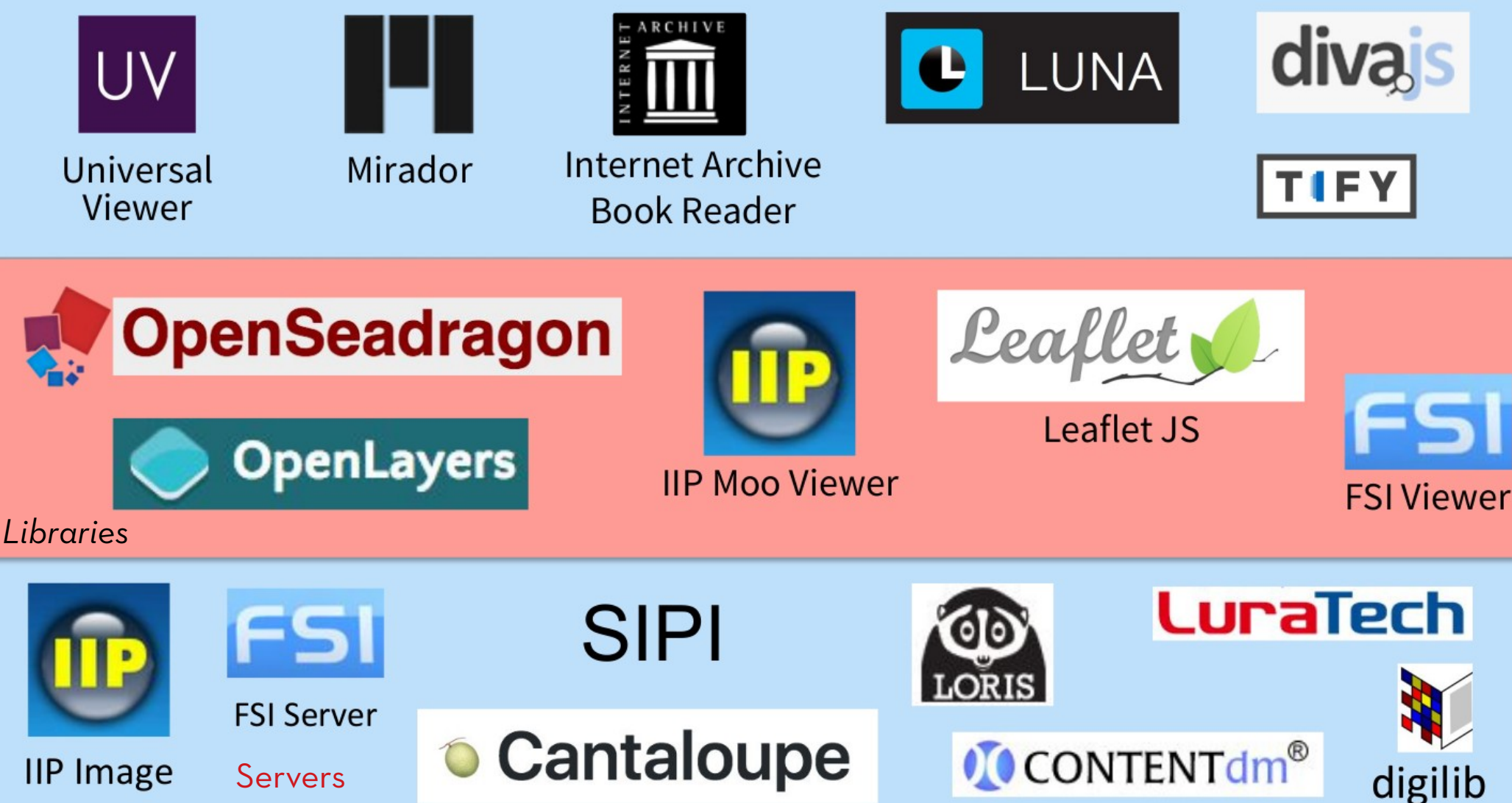

# Principles

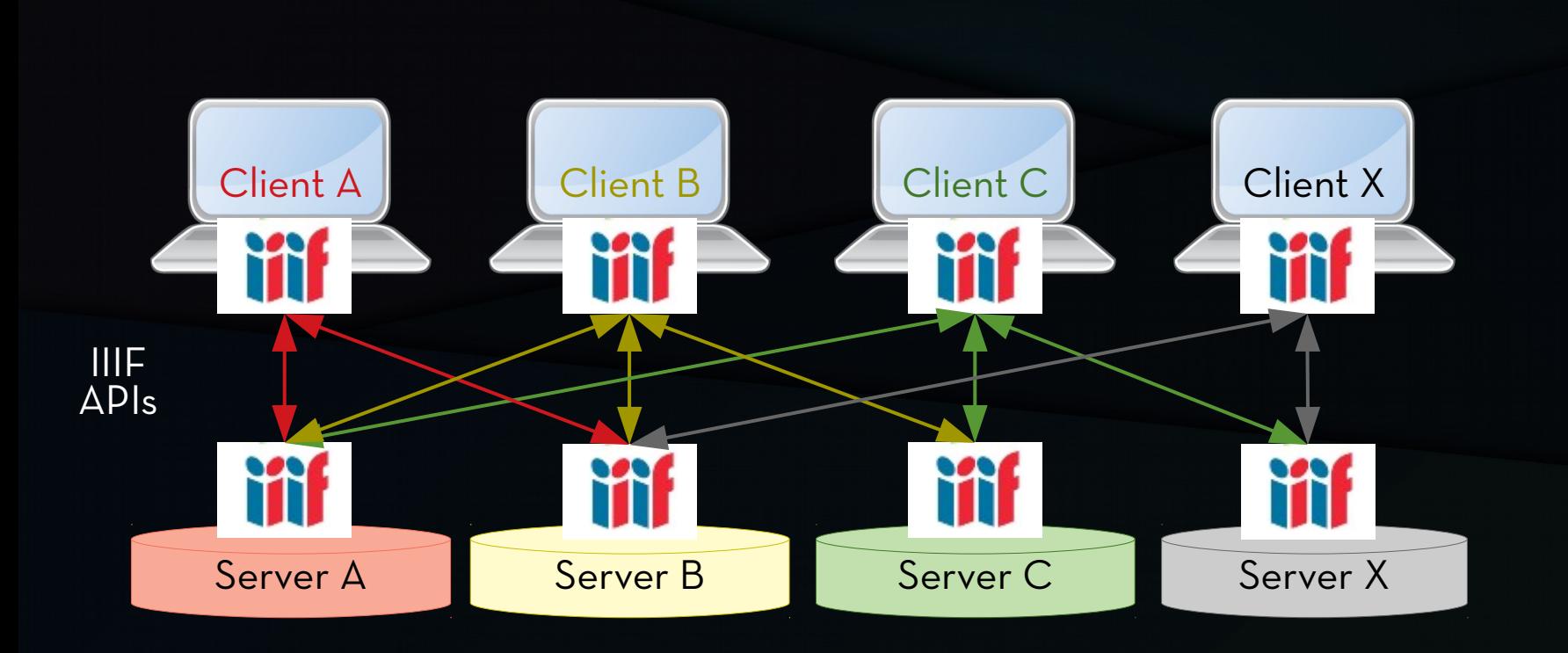

Scheme inspired by Régis Robineau, *[Introduction au protocole IIIF](https://projet.biblissima.fr/sites/default/files/formation_iiif_enssib_regis_robineau_23.01.2019_support_cc-by-nc-sa.pdf)*.

# PRINCIPLES

- Server: representation of the content.
- Client: visualization of the representation, interaction.
- Easy sharing.
- Decentralized storage.
- Publish once, reuse many.

# APIs

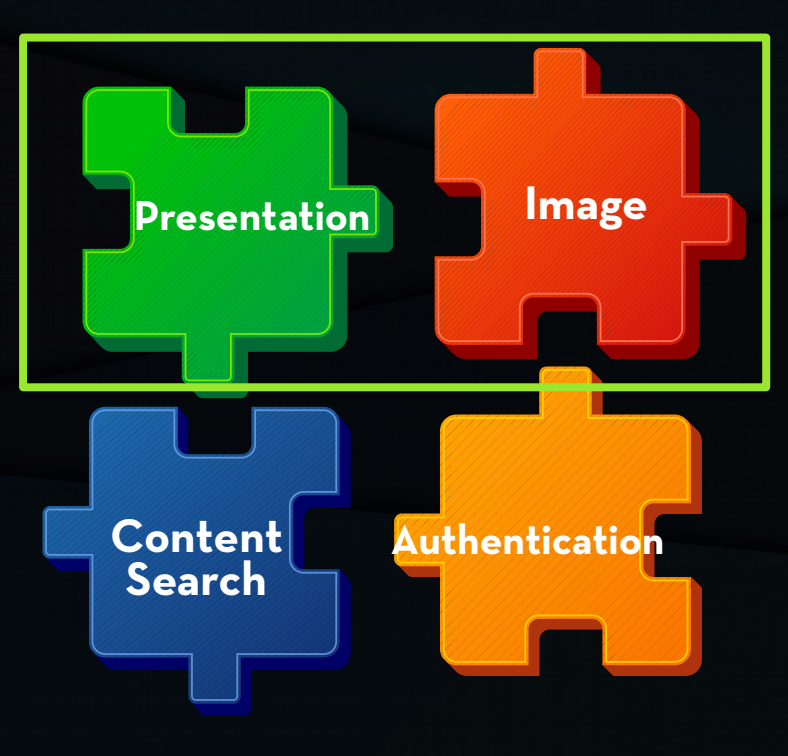

### $M \leftarrow 80$  of 422 Go  $\rightarrow M$

### 甲れ

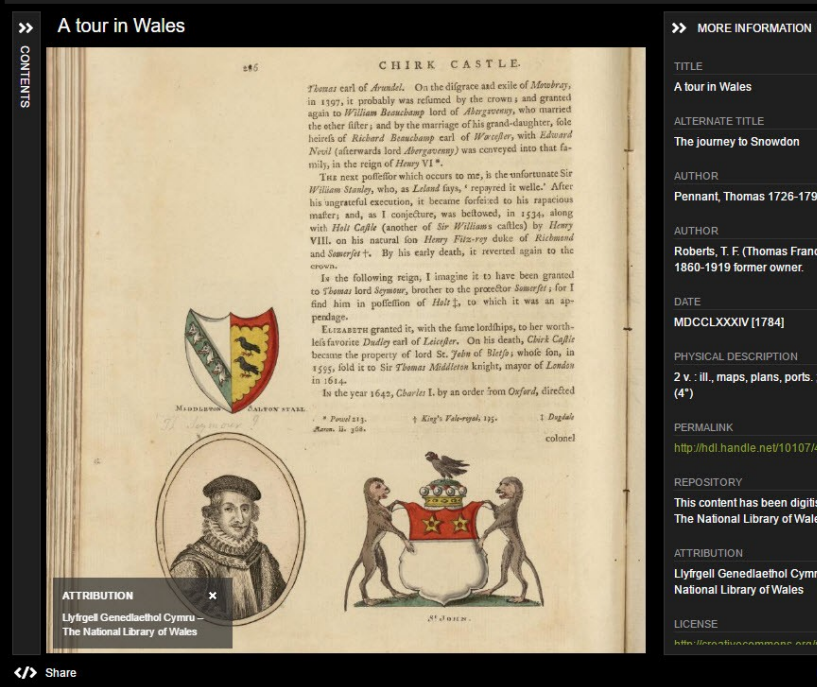

The journey to Snowdon **AUTUOR** Pennant Thomas 1726-1798 **ALITHOP** Roberts T F (Thomas Francis) 1860-1919 former owner DATE MDCCLXXXIV [1784] PHYSICAL DESCRIPTION 2 v. : ill., maps, plans, ports. ; 25 cm.  $(4^{\circ})$ **DEDMALINIK** http://hdl.handle.net/10107/4692237 **REPOSITORY** This content has been digitised by The National Library of Wales **ATTOIRLITION** Livfrgell Genedlaethol Cymru - The

**National Library of Wales** LICENSE

Full Screen M

## Presenting the resource on the Web.

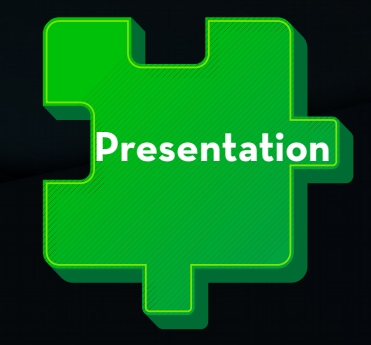

## Presentation API

## Presenting the object

• Origins : digital representation of the physical object. => "Share Canvas" model.

## PRESENTING THE OBJECT

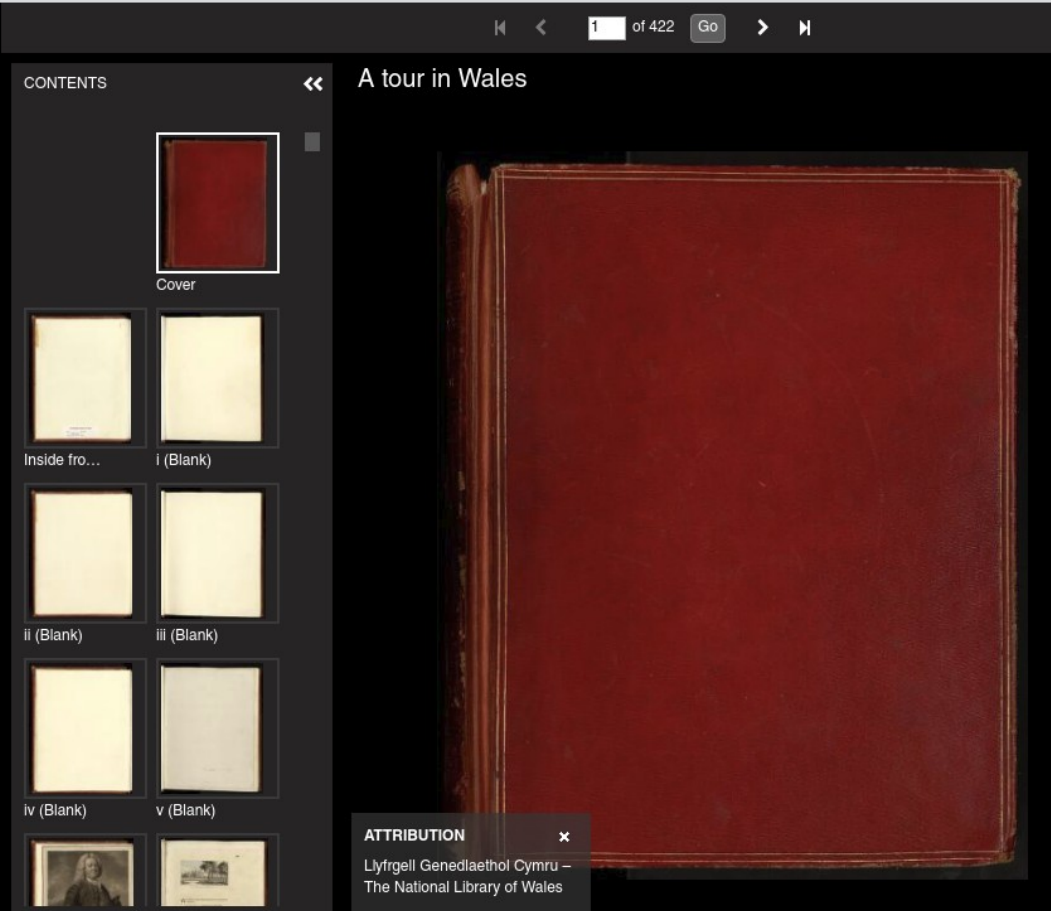

### ■■■ :: ☆

>> MORE INFORMATION

### About the item

A tour in Wales

Alternate Title

The journey to Snowdon

Author

Pennant, Thomas 1726-1798

Author

Roberts, T. F. (Thomas Francis) 1860-1919 former owner.

Date

MDCCLXXXIV [1784]

Physical description

2 v. : ill., maps, plans, ports. ; 25 cm.  $(4^{\circ})$ 

Permalink

http://hdl.handle.net/10107/4692237

Repository

This content has been digitised by The National Library of Wales

Attribution

Llyfrgell Genedlaethol Cymru - The

# To display the<br>object:

 $\langle$ /> Embed

## Presenting the object

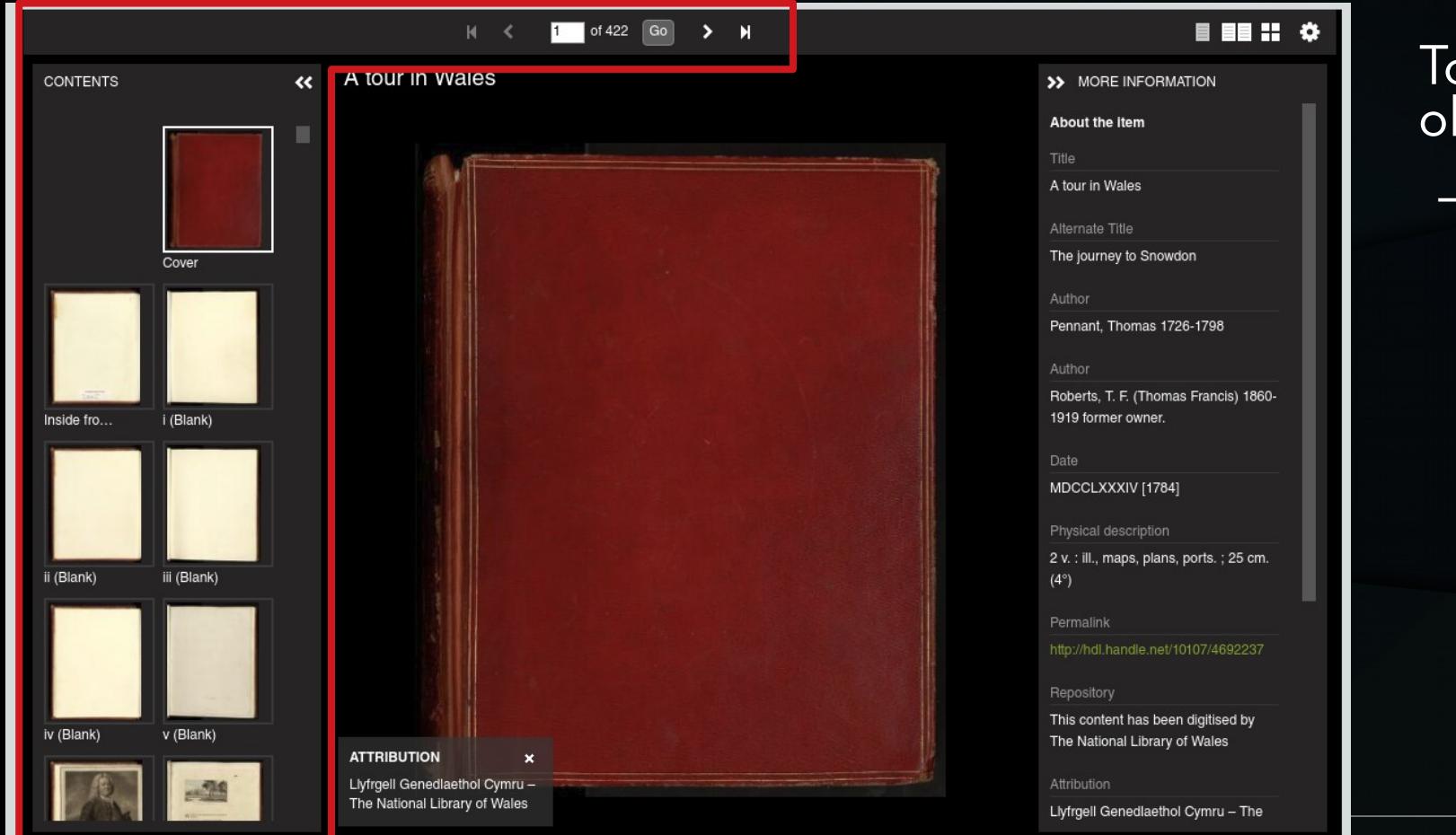

## To display the bject:

## – Representation of the structure.

 $\langle$ /> Embed

## Presenting the object

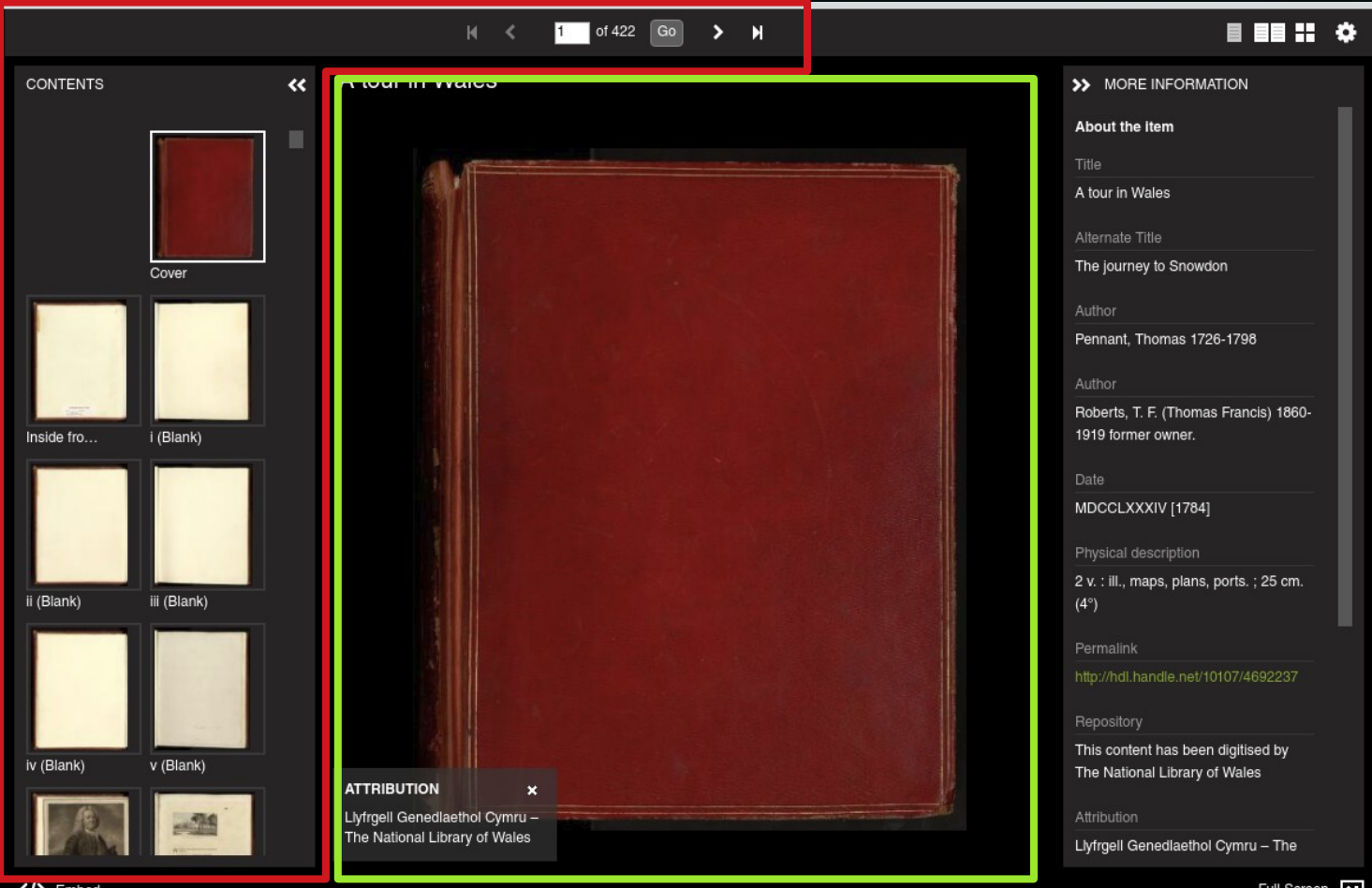

To display the object:

- Representation of the structure.
- Primary contents.
## Presenting the object

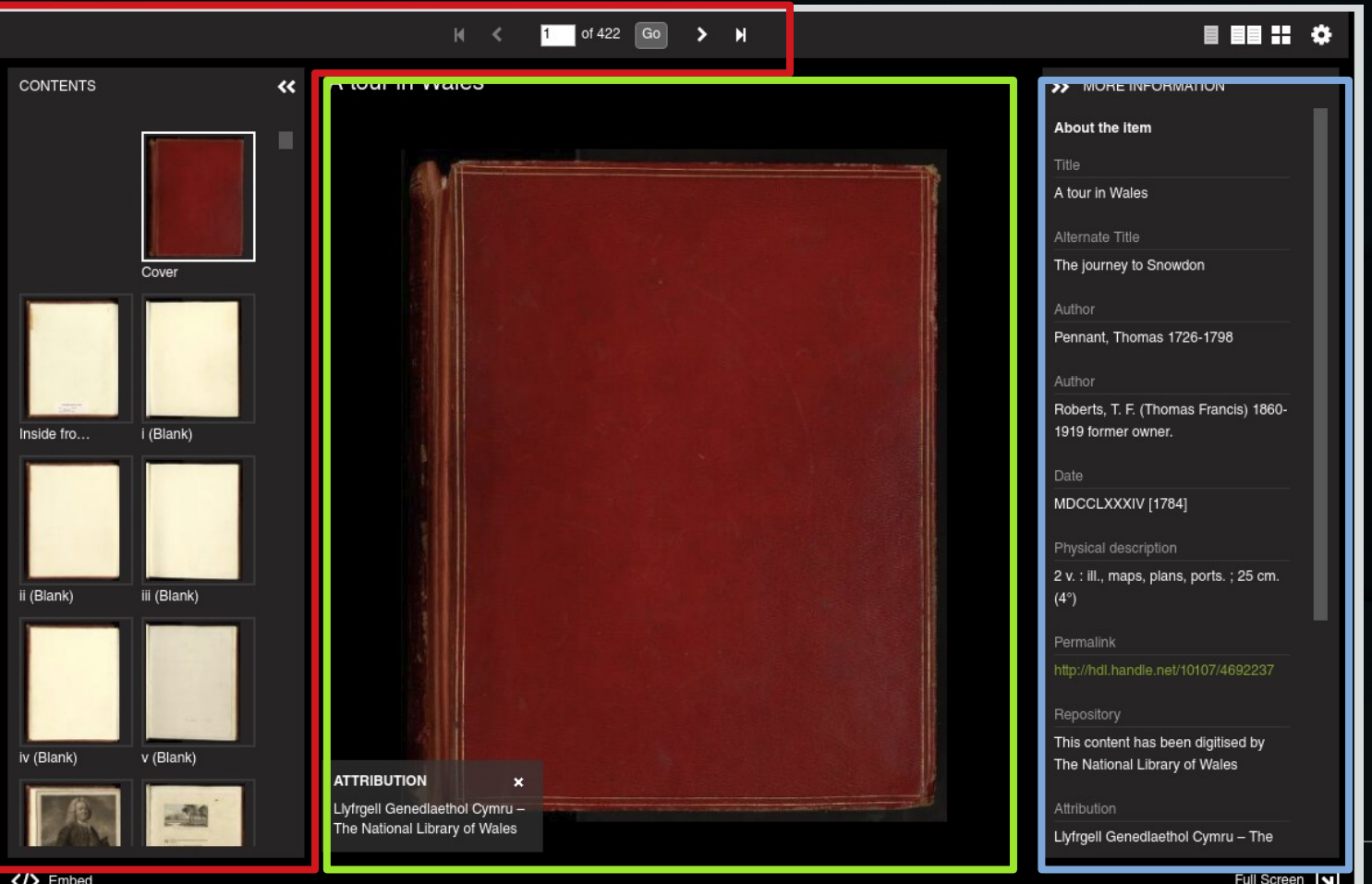

To display the object:

- Representation of the structure.
- Primary contents.
- Metadata and information.

# Representation of information

- RDF model: Share Canvas
	- => concepts and categories.
- JSON-LD format.

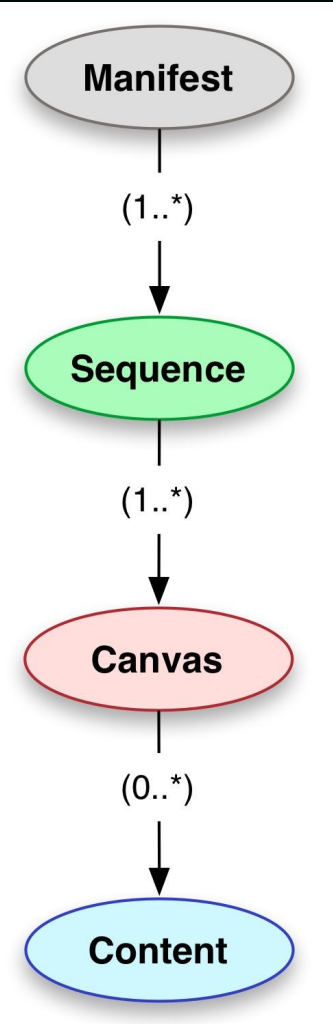

# Manifest = object

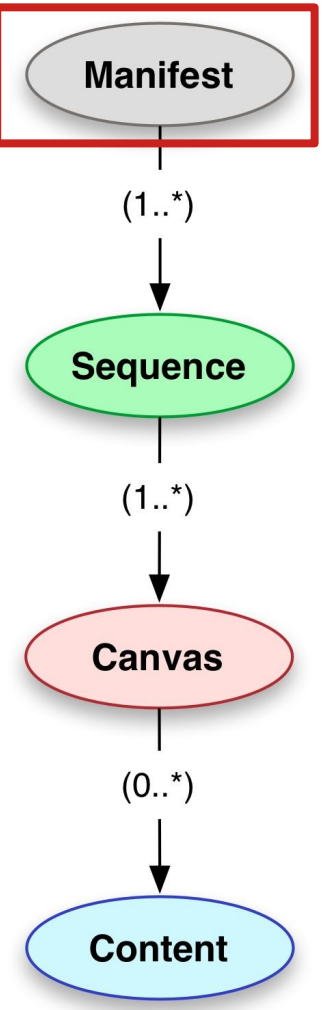

#### • Description of the object for its presentation (JSON file).

• Loaded by the viewer to generate the visualization.

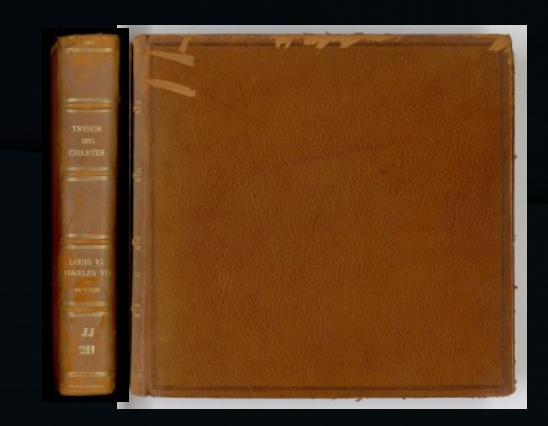

# Manifest = object

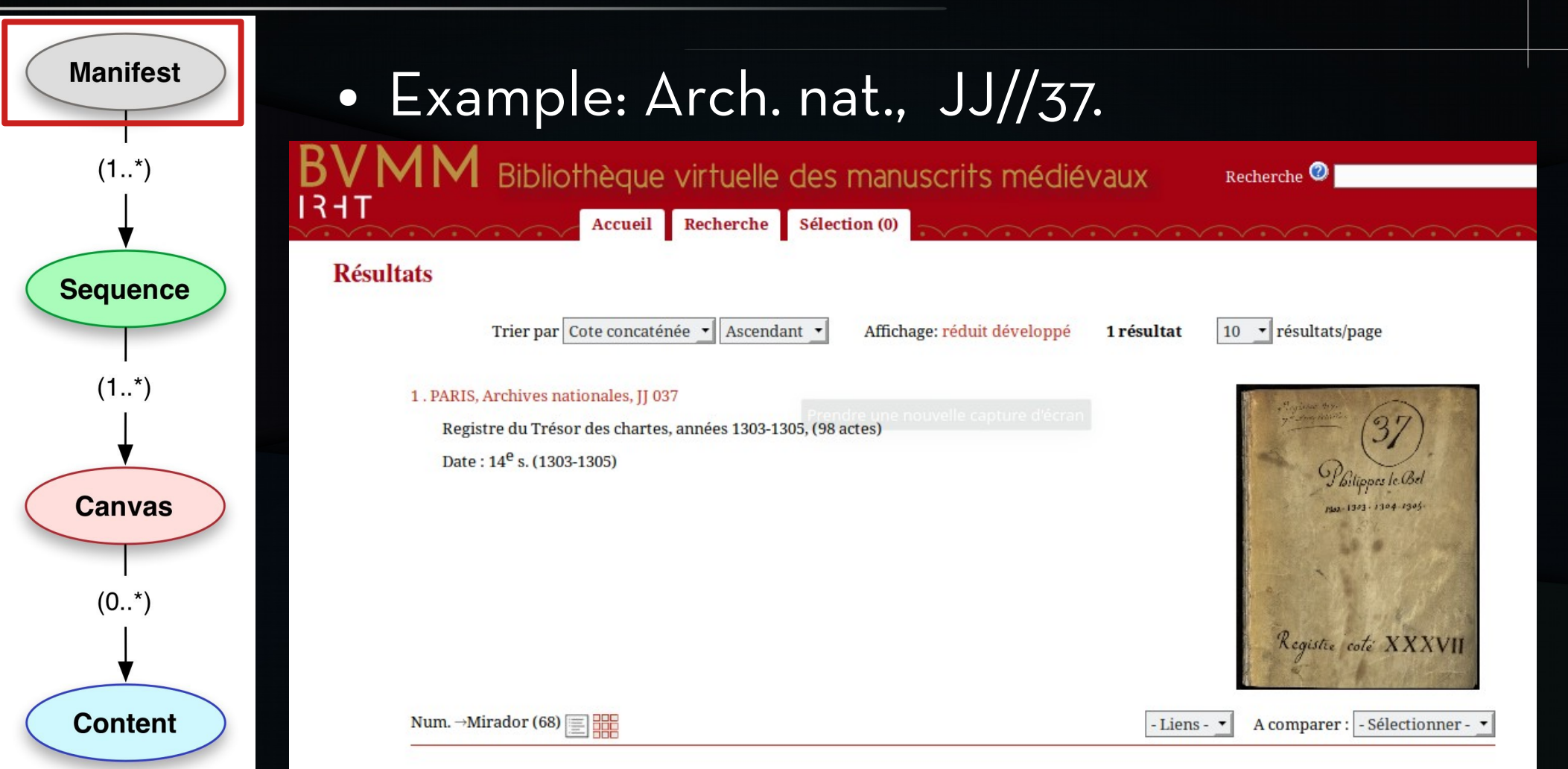

# MANIFEST = OBJECT

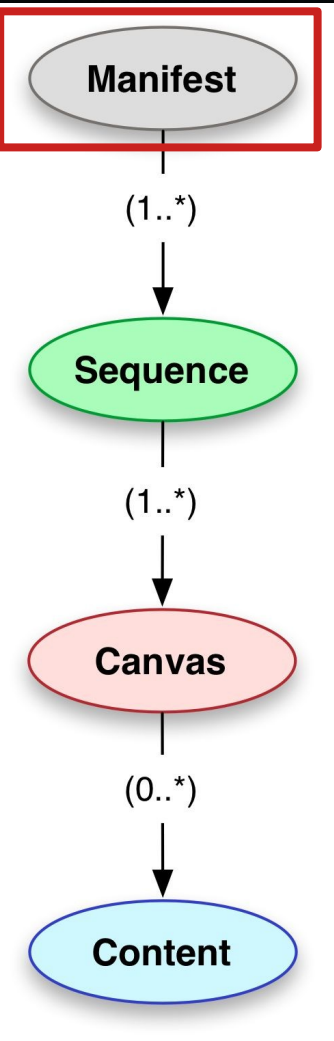

#### ● Example: Arch. nat., JJ//37.

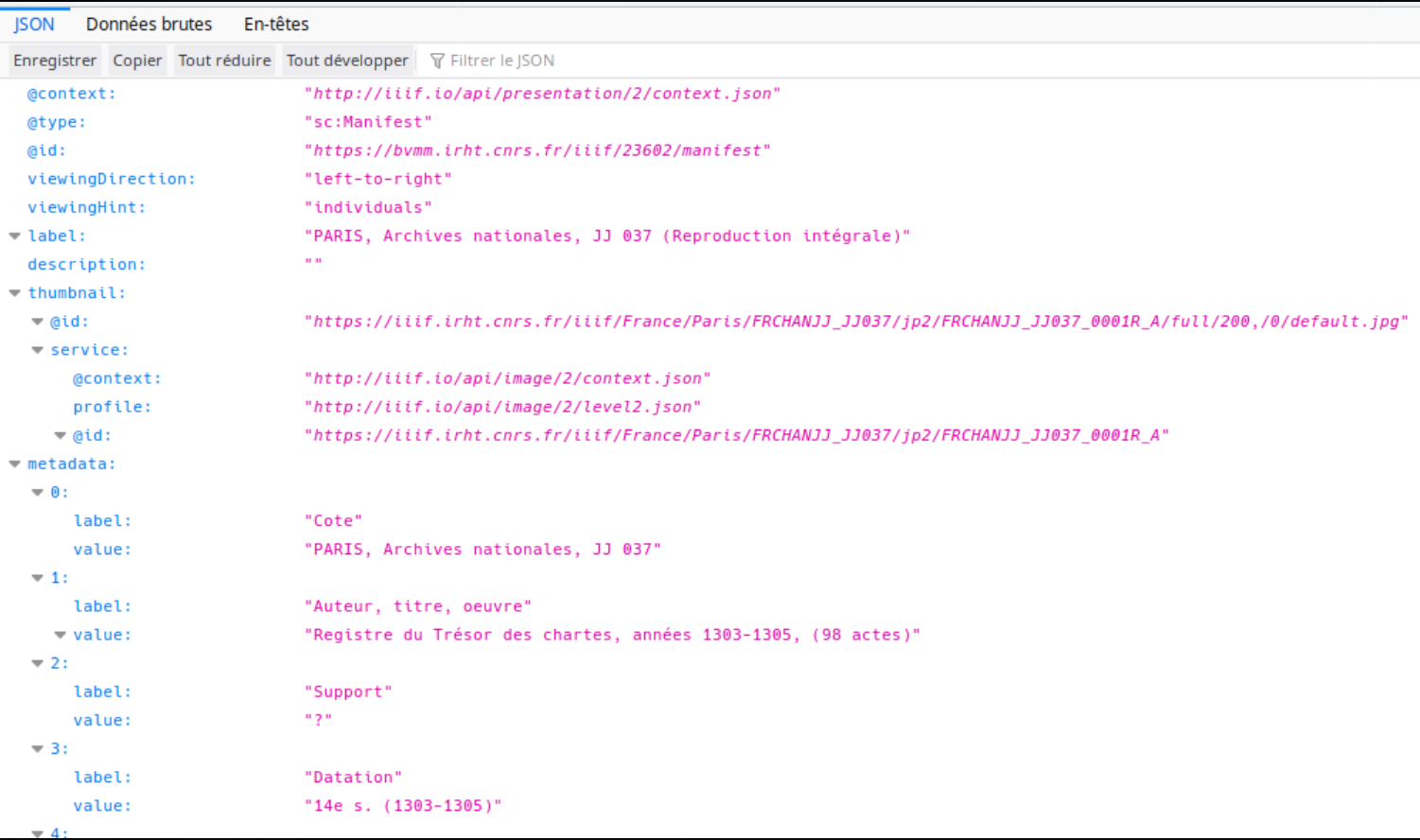

### SEQUENCE

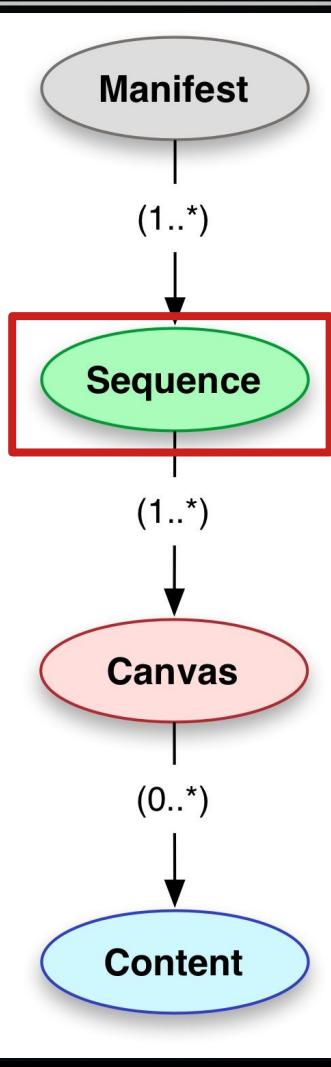

#### ● View of the object: order of its components.

13.004v

#### **BVMM**

equite pote XXXVII . plat supérieur

10.003r

PARIS, Archives nationales, JJ 037 (Reproduction intégrale)  $\equiv$ 

11.003v

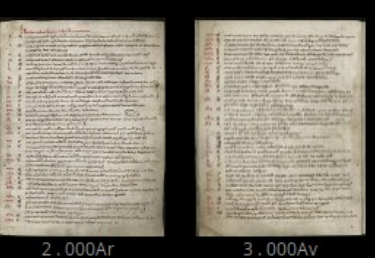

12.004r

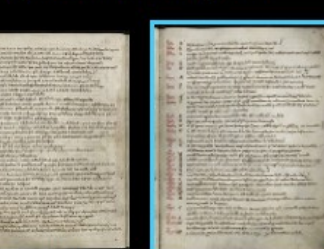

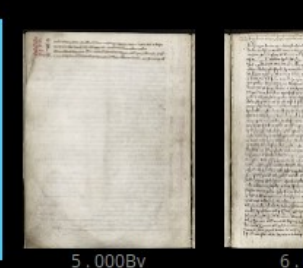

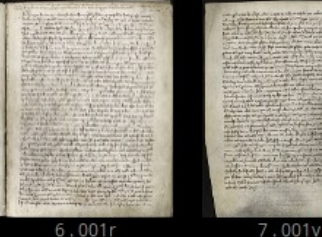

pla

17

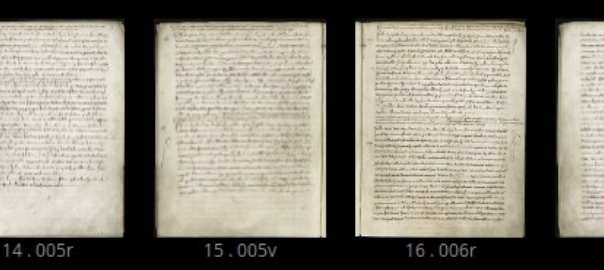

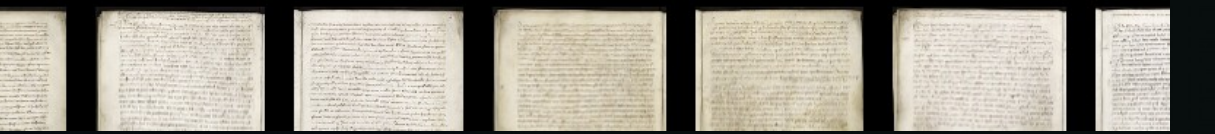

### Sequence

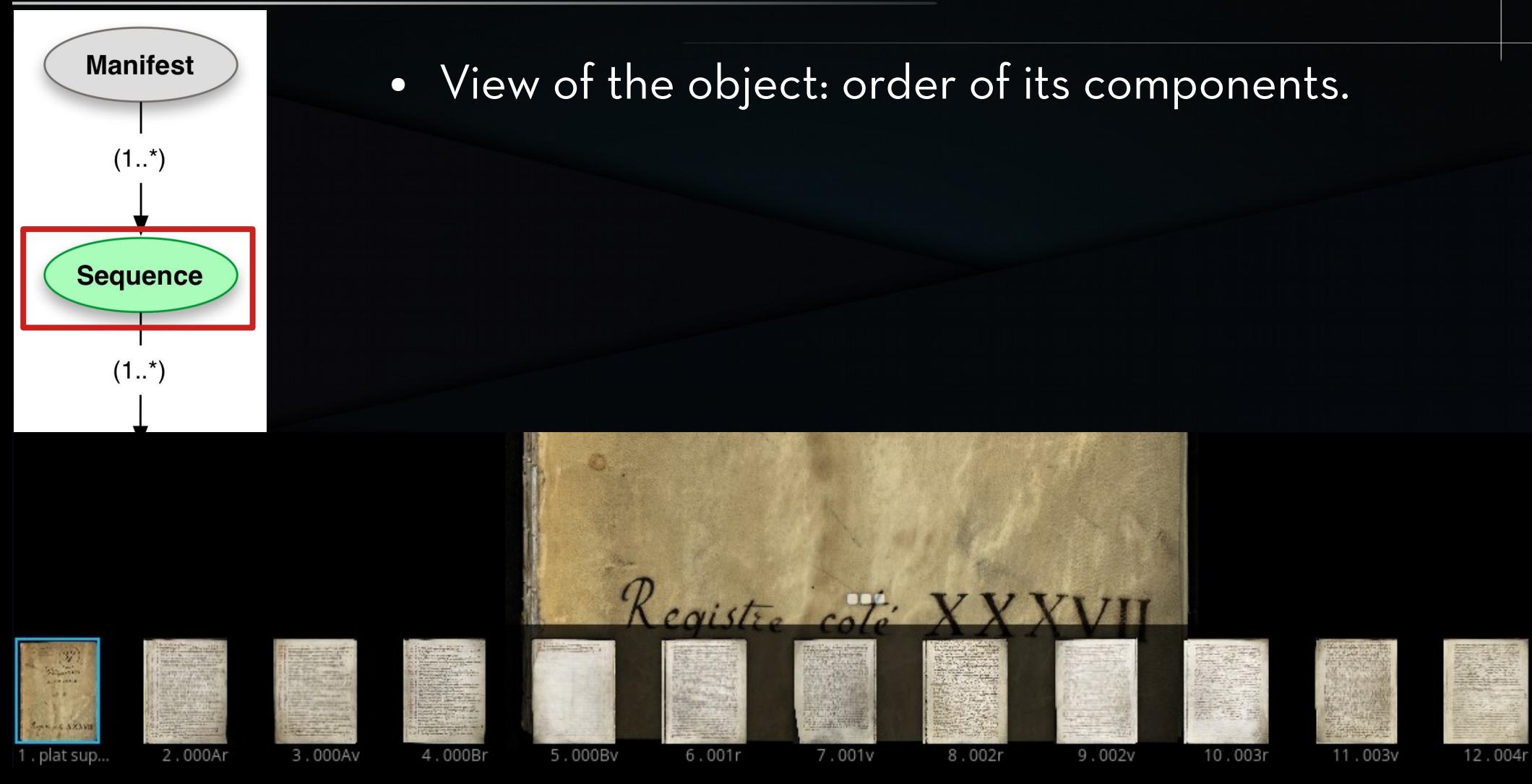

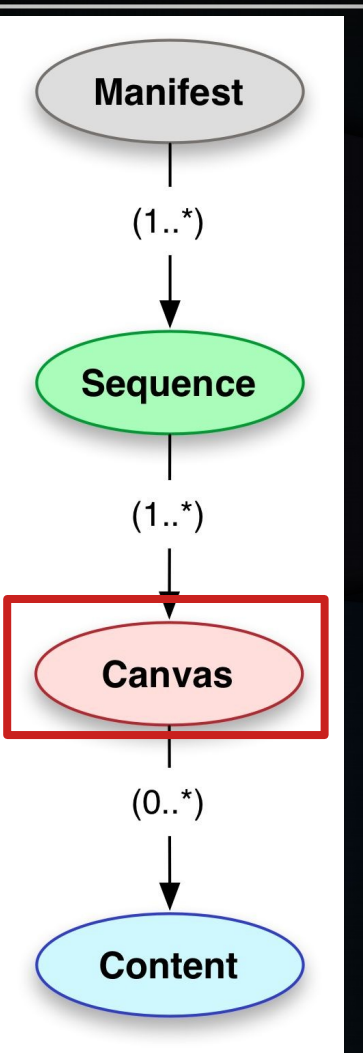

• Container to display the contents:

- Pages of a registry
- Archives documents
- Photographs
- Textual annotations…

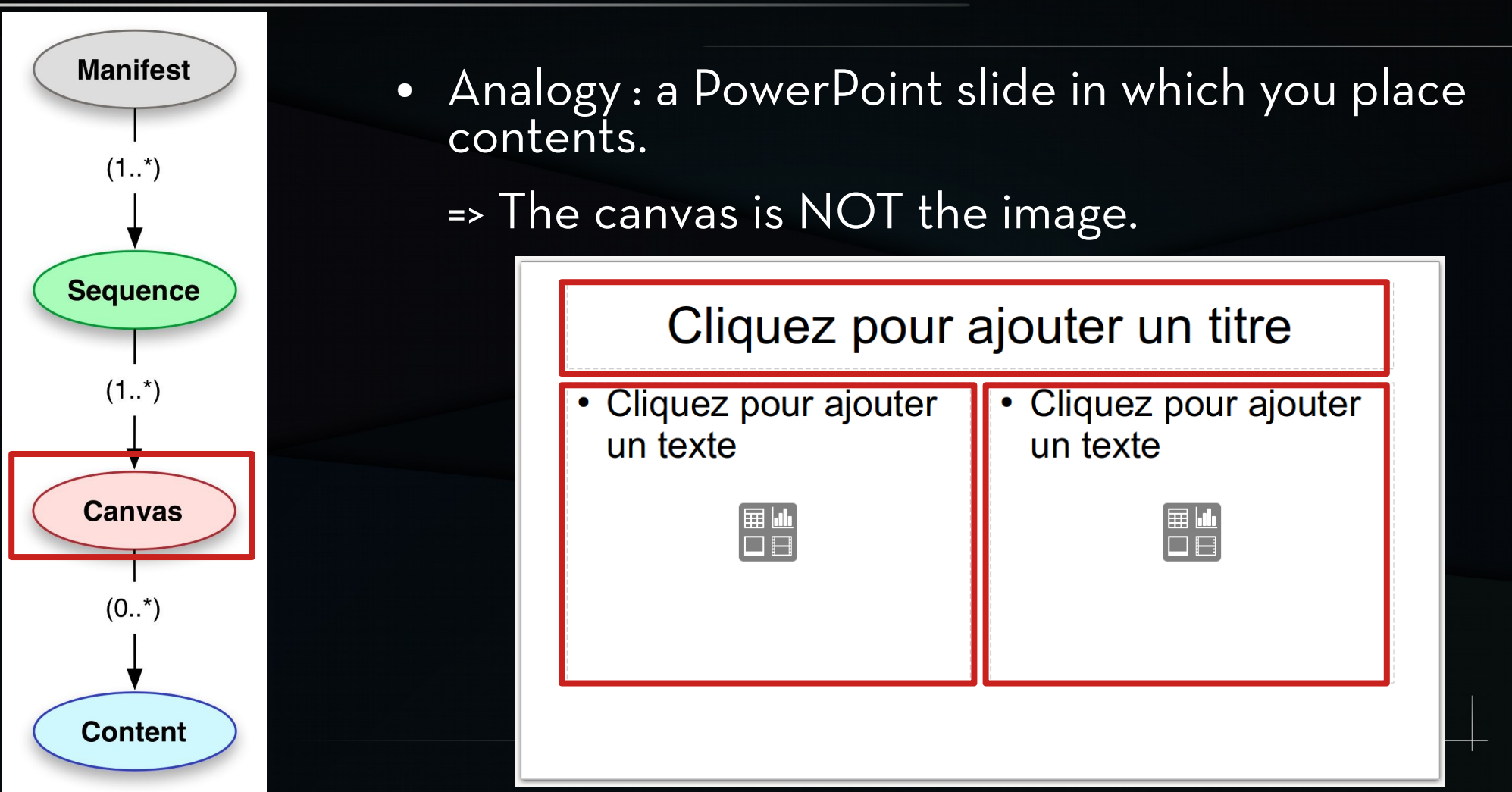

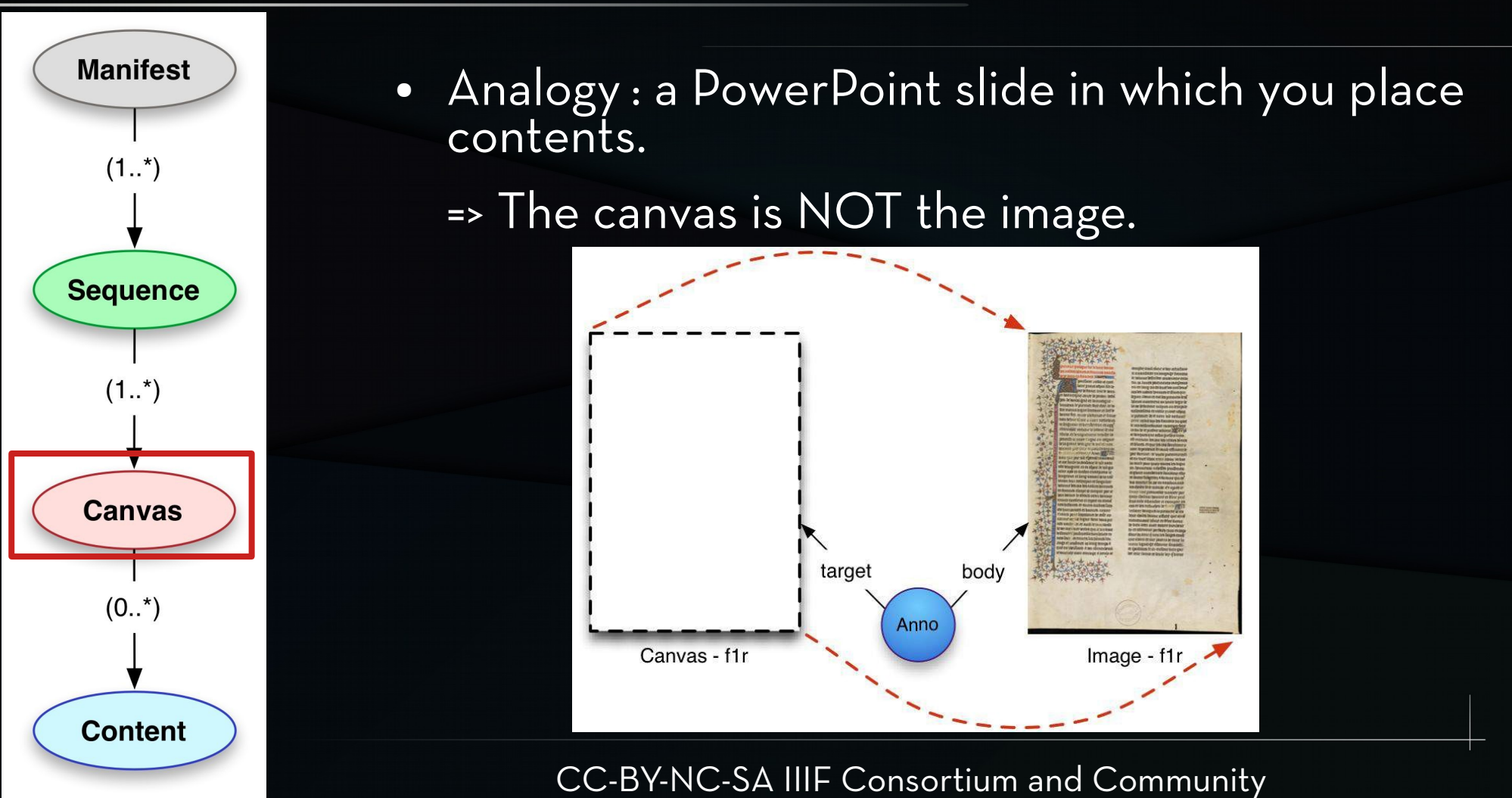

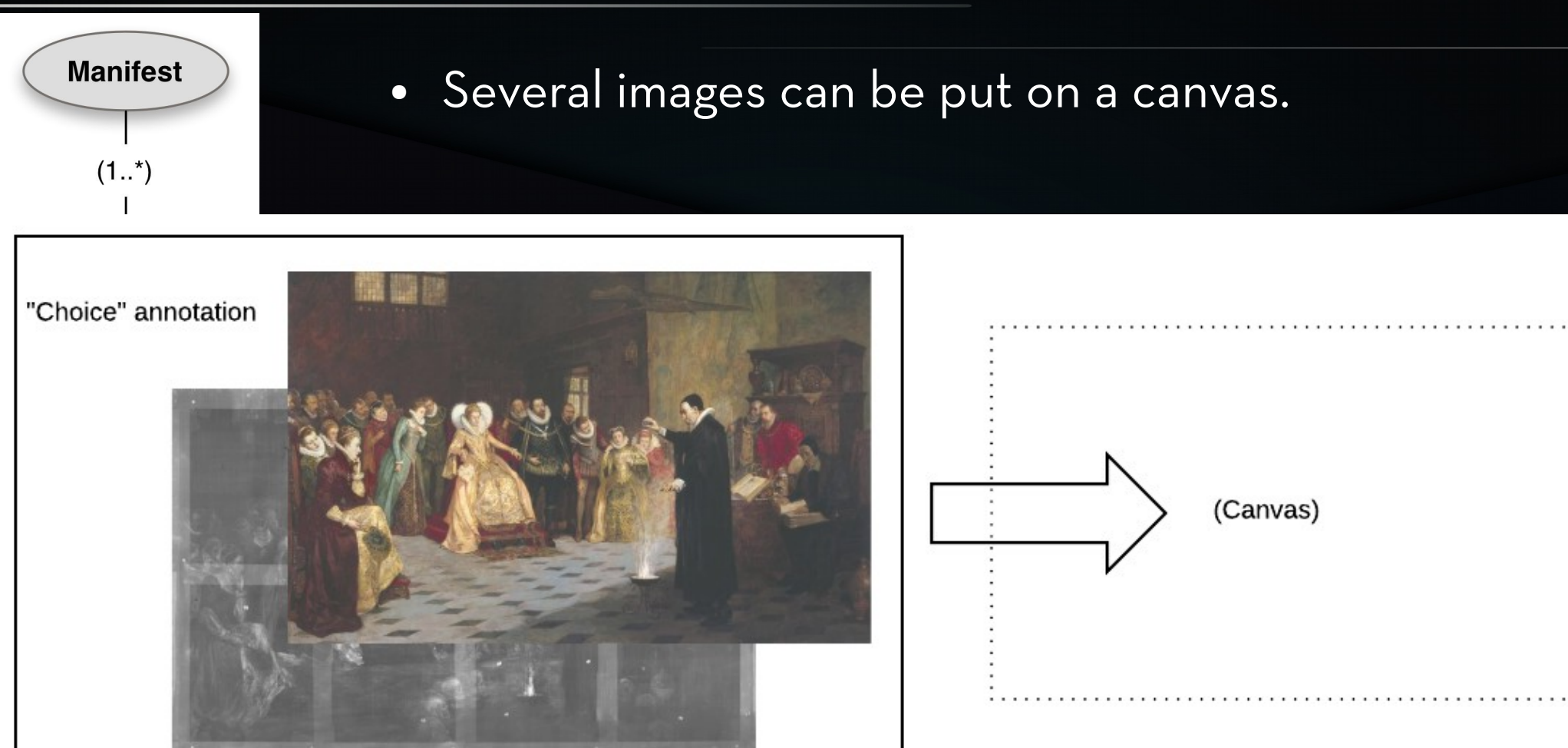

Source : Tom Crane, Digirati, [« IIIF, an introduction ».](https://resources.digirati.com/iiif/an-introduction-to-iiif/)

### **CONTENTS**

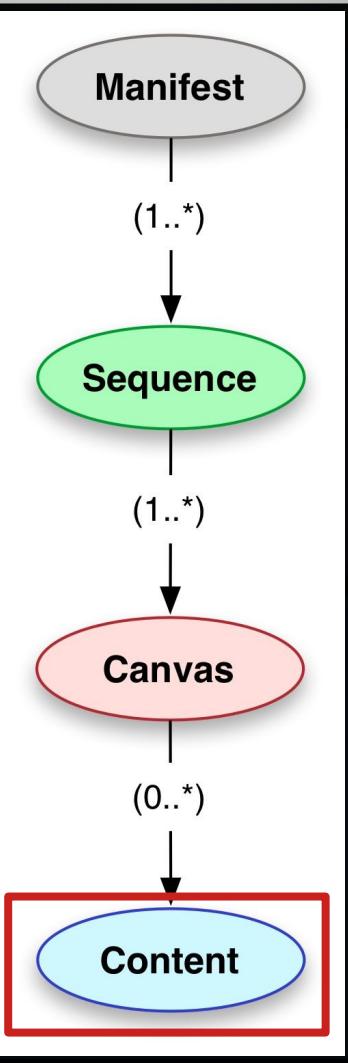

• Contents are not only images : text, hyperlinks, video, audio.

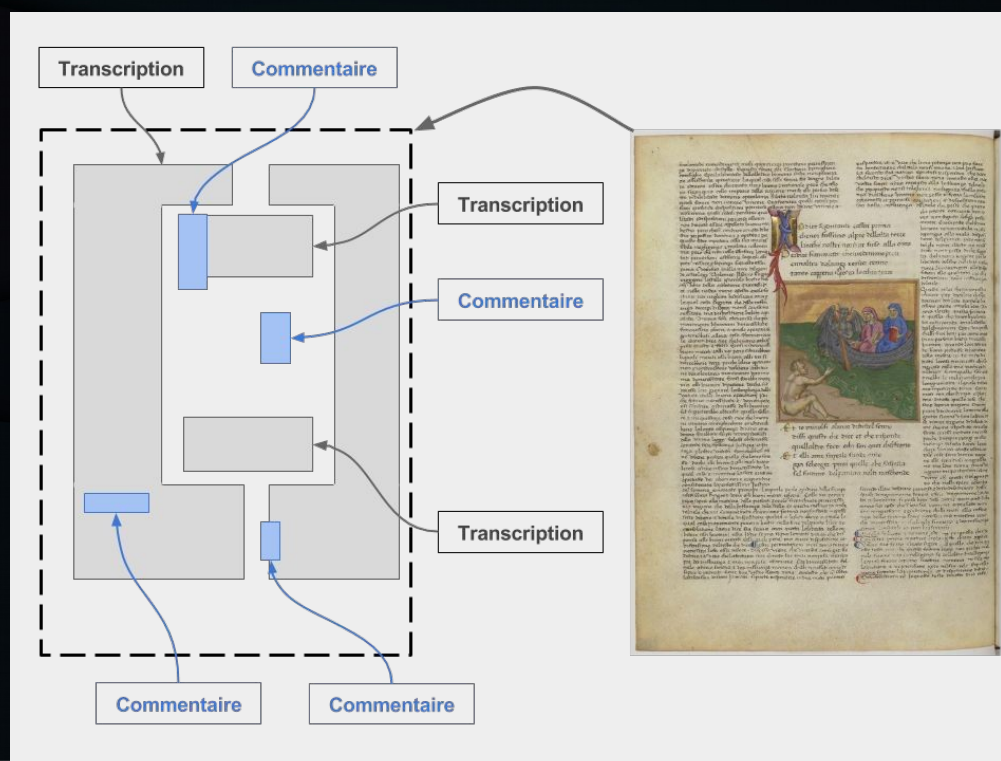

Régis Robineau (Biblissima Campus Condorcet - EPHE/PSL) – [Introduction aux APIs IIIF](https://projet.biblissima.fr/sites/default/files/formation_iiif_enssib_regis_robineau_23.01.2019_support_cc-by-nc-sa.pdf)

# To sum up...

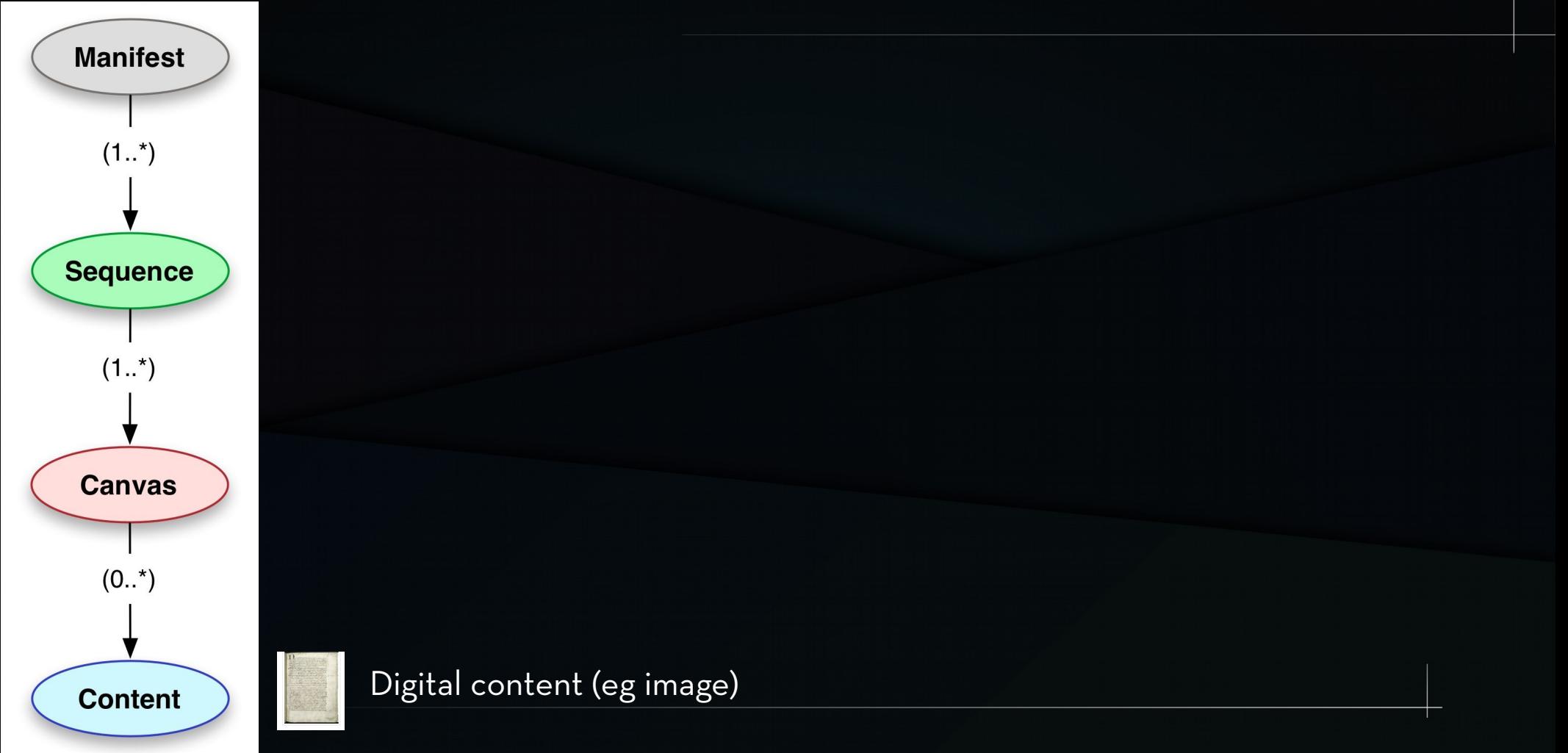

# To sum up...

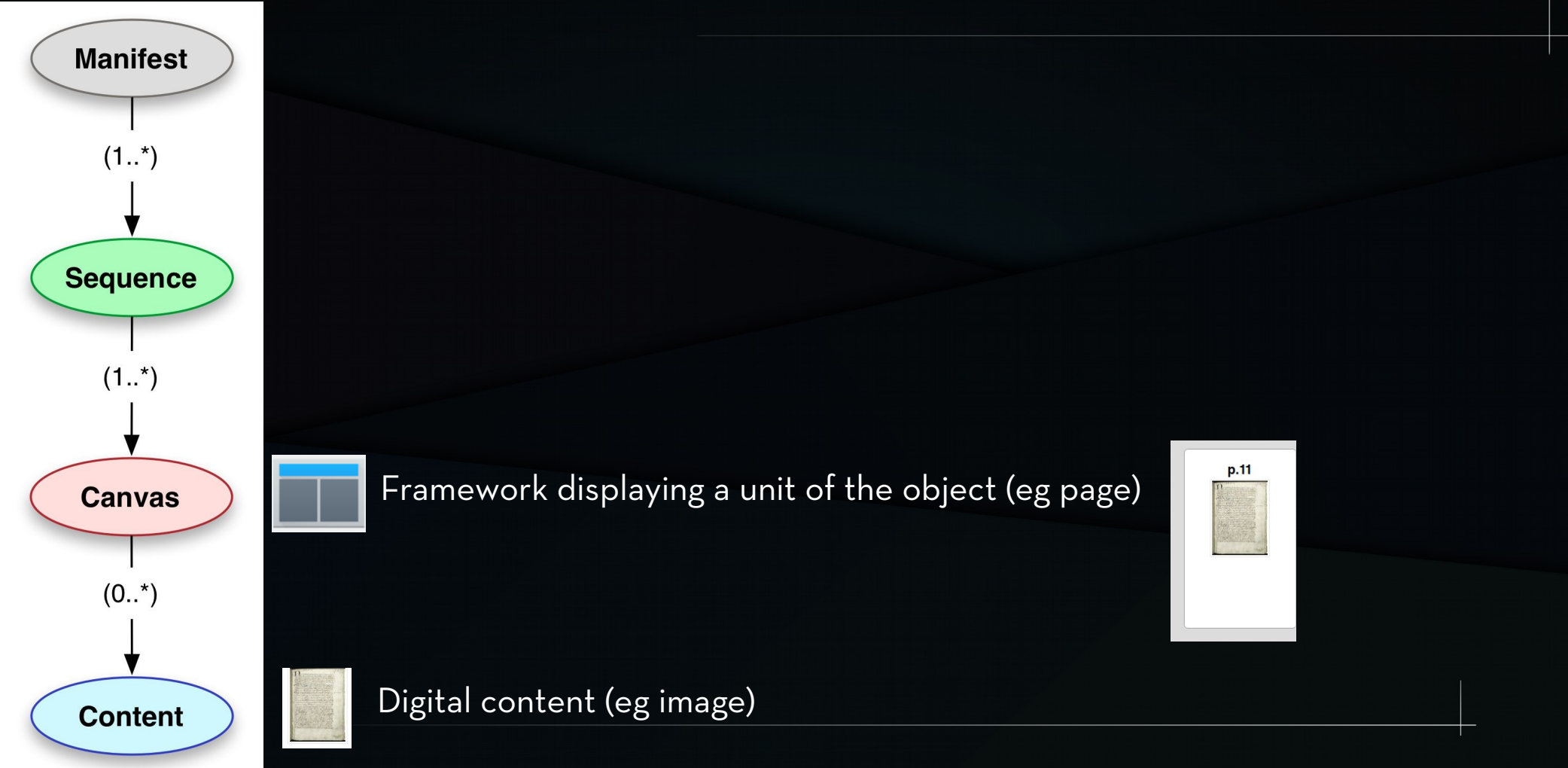

# To sum up...

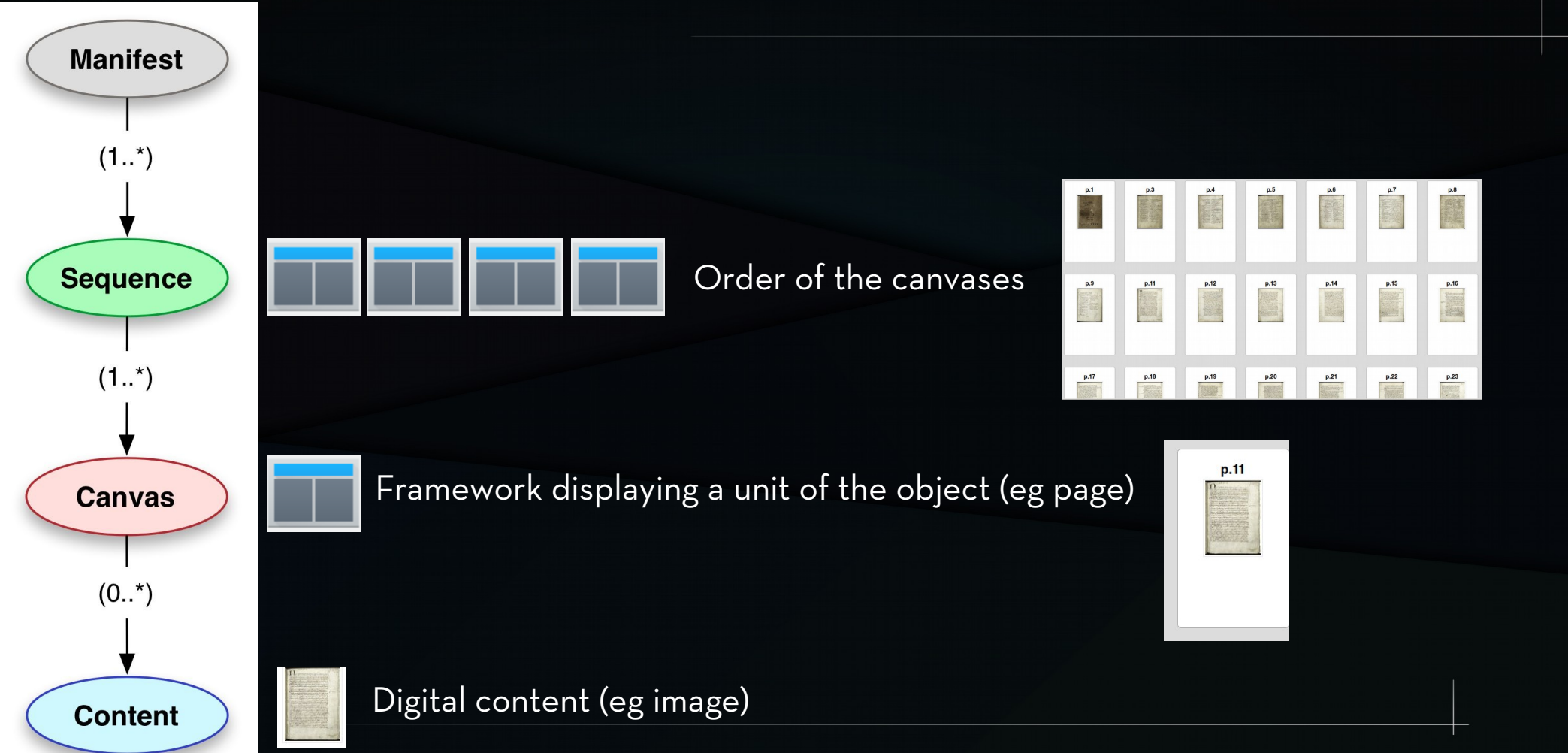

## TO SUM UP...

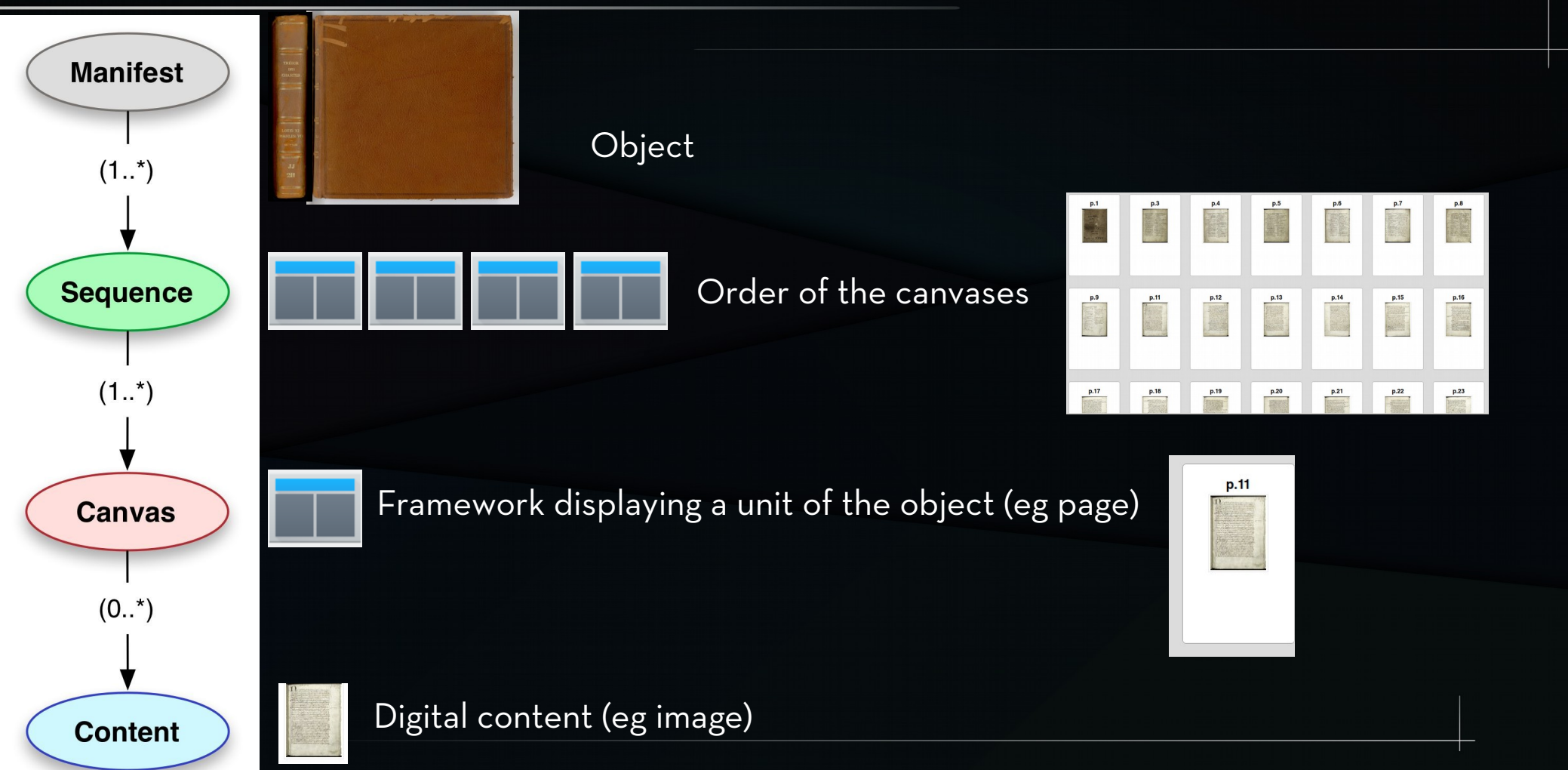

• Open annotation standard.

> => W3C Web Annotation Data Model

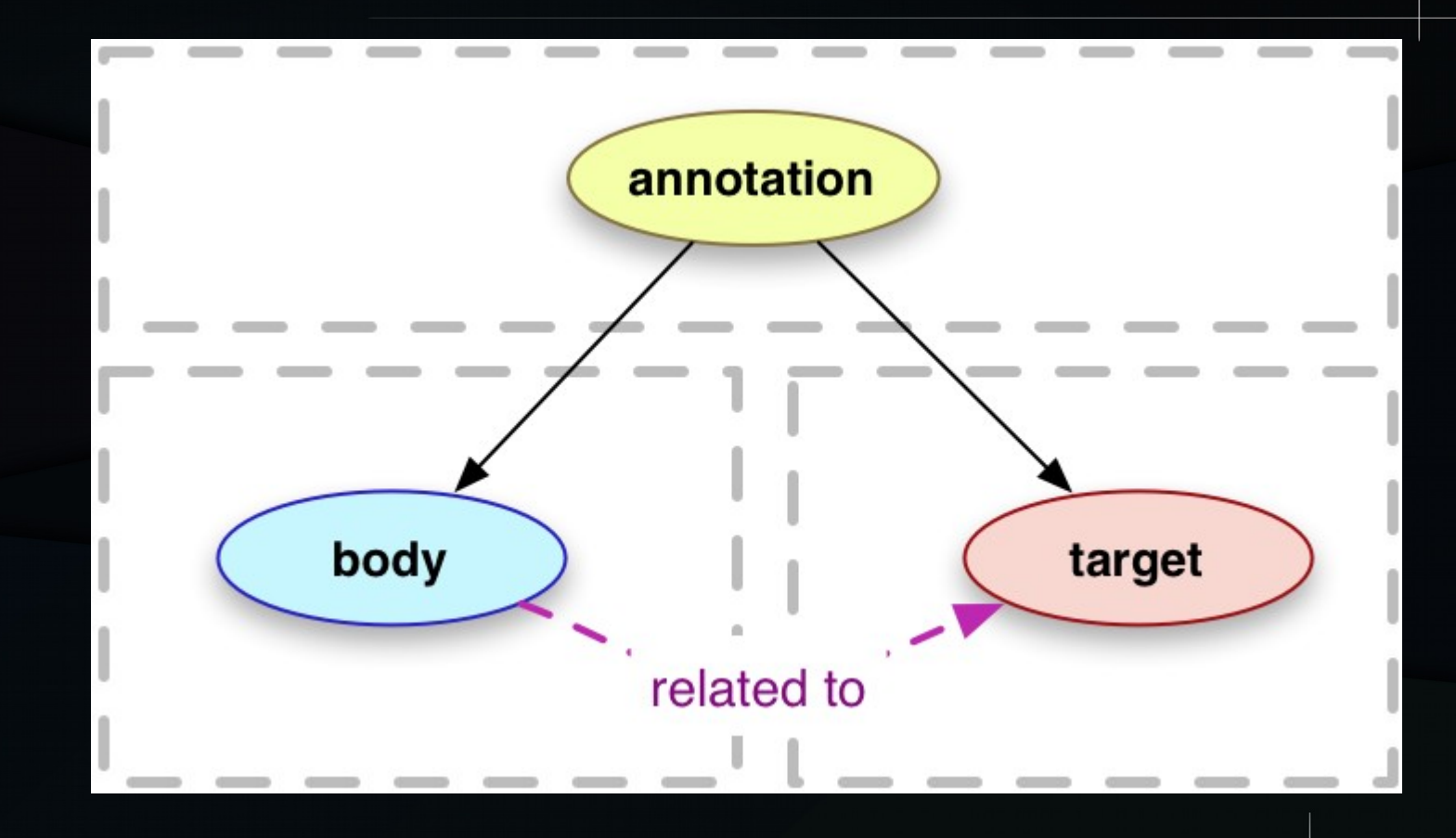

● "Painting" a canvas with an image is considered as an annotation.

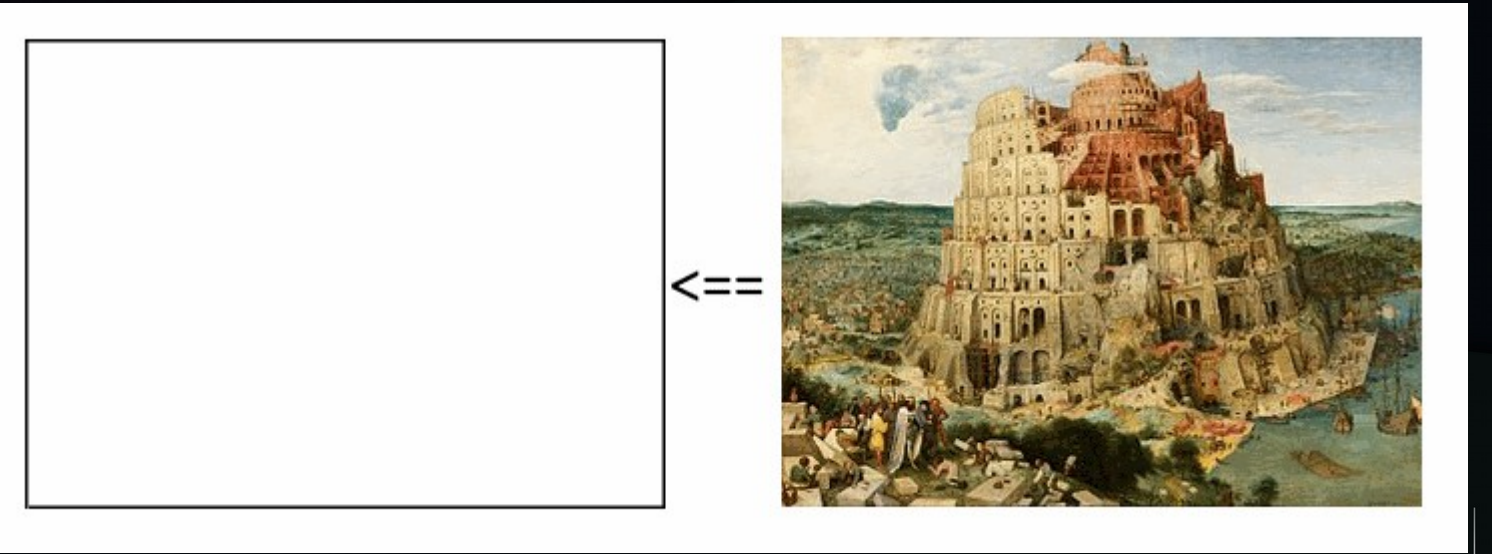

• Textual objects: transcriptions, comments… Targeted to the image.

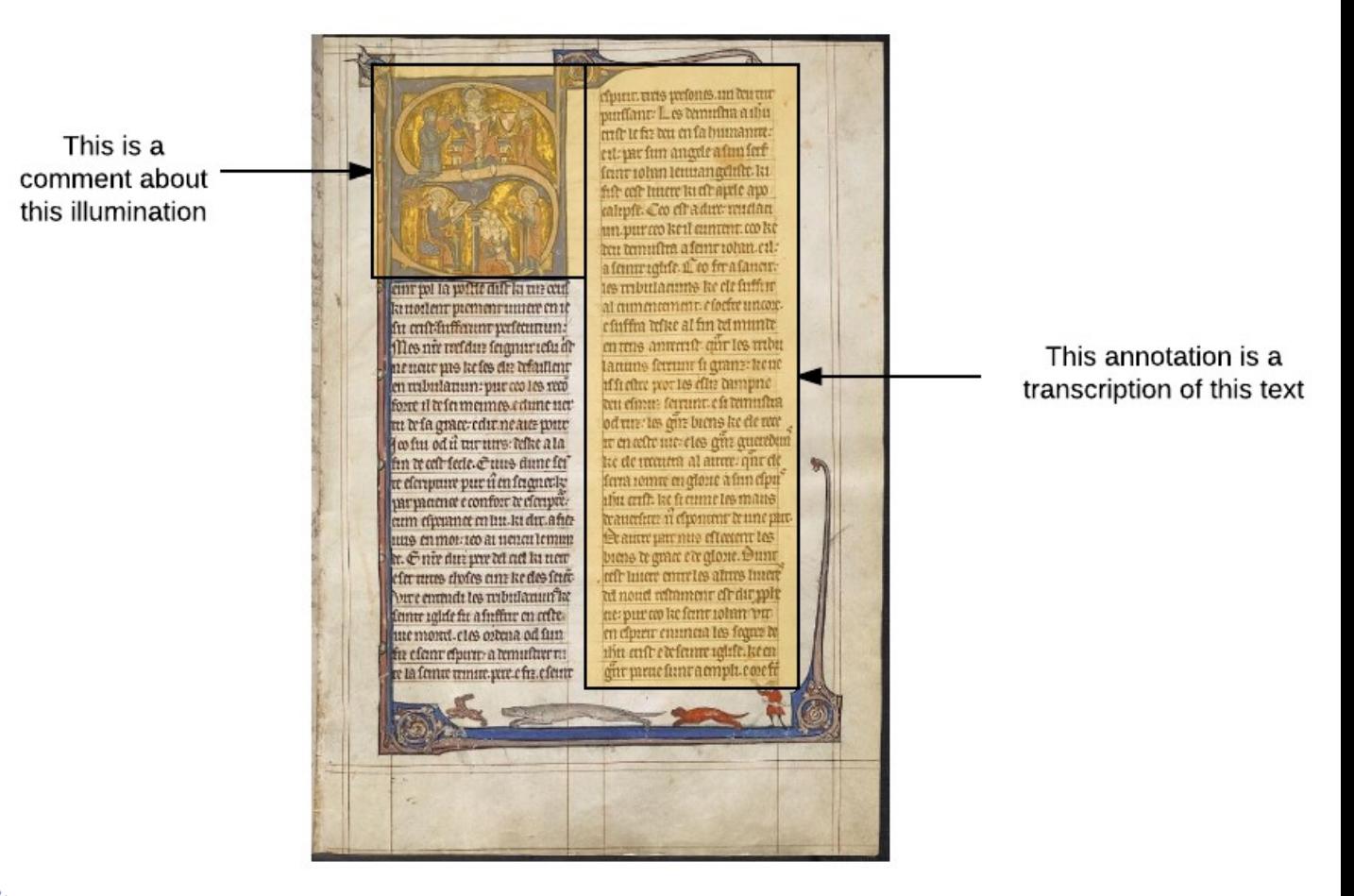

• Textual objects: transcriptions, comments… Targeted to the image.

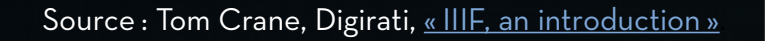

관

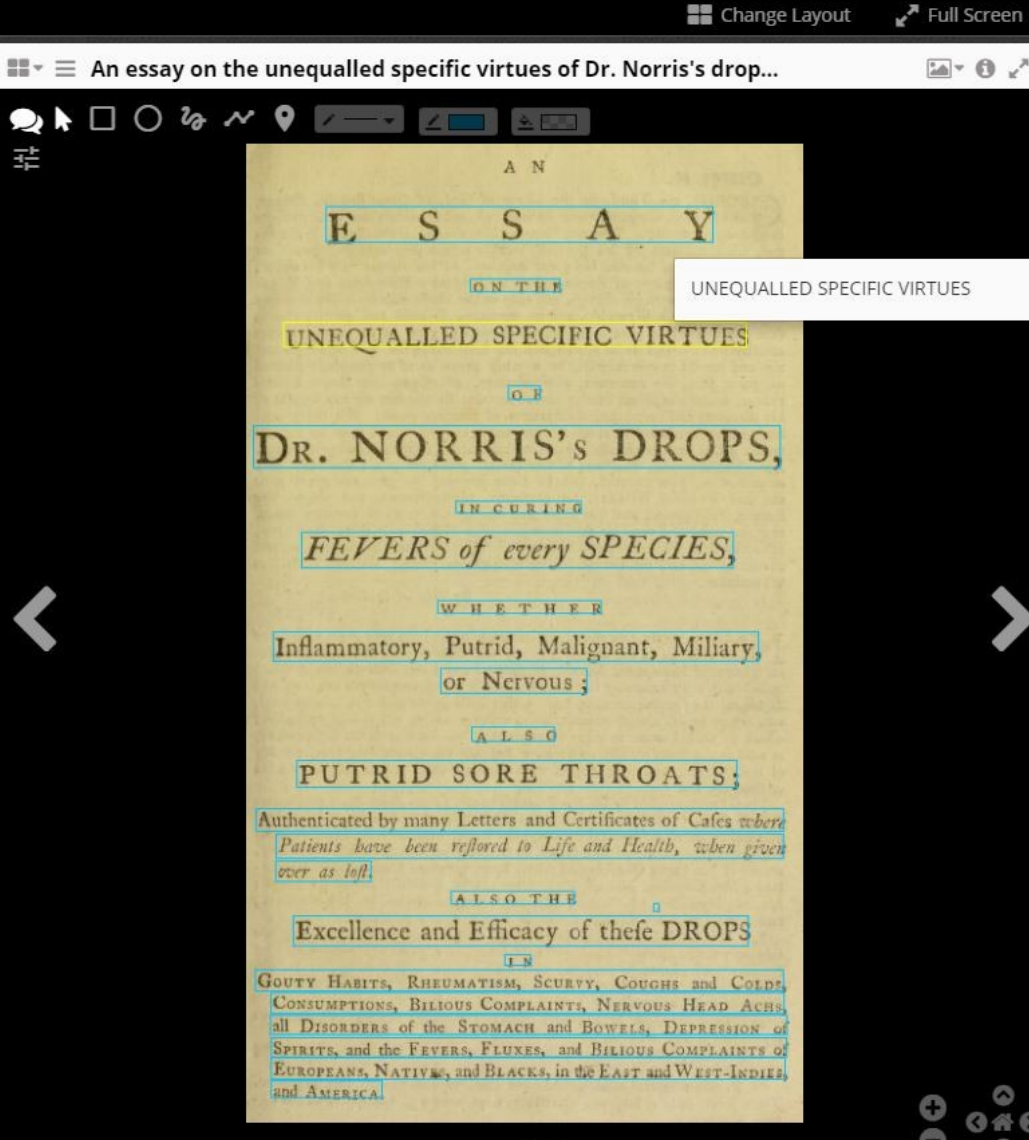

## Audio & video

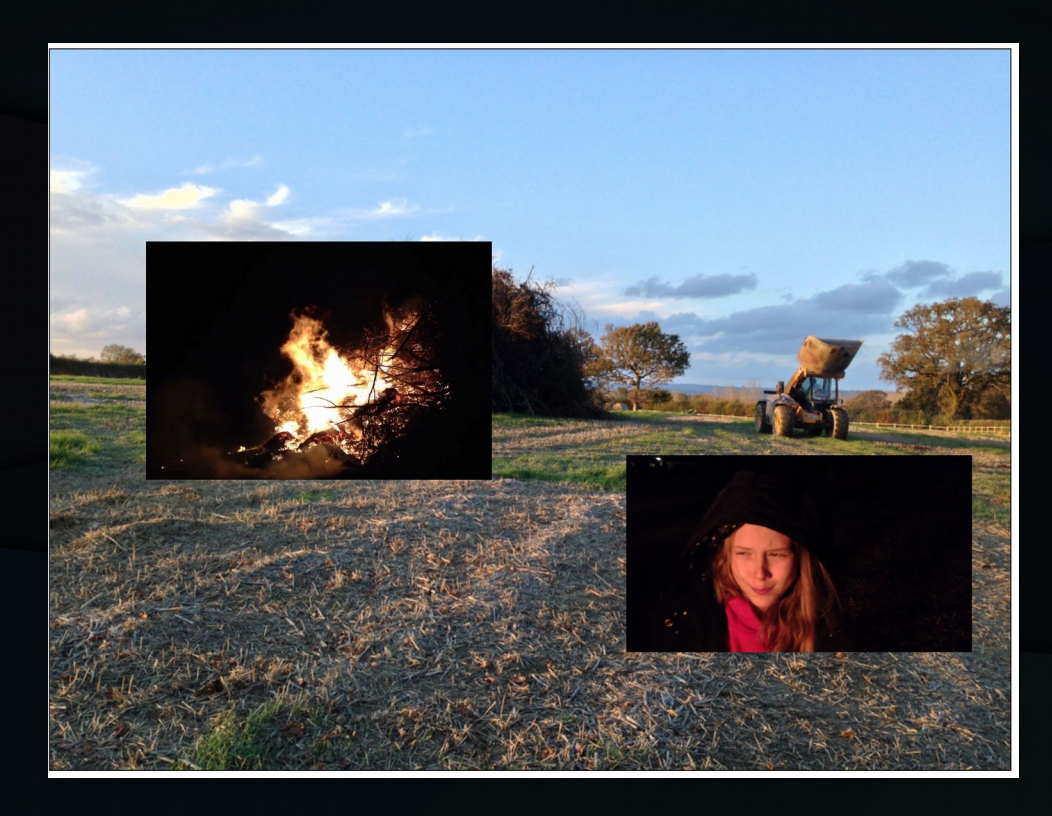

# **COMPARE**

• Example with the [Mirador](https://bvmm.irht.cnrs.fr/resultRecherche/resultRecherche.php?COMPOSITION_ID=21282) viewer.

### Reuse and mix objects

#### <https://demos.biblissima.fr/chateauroux/demo/>

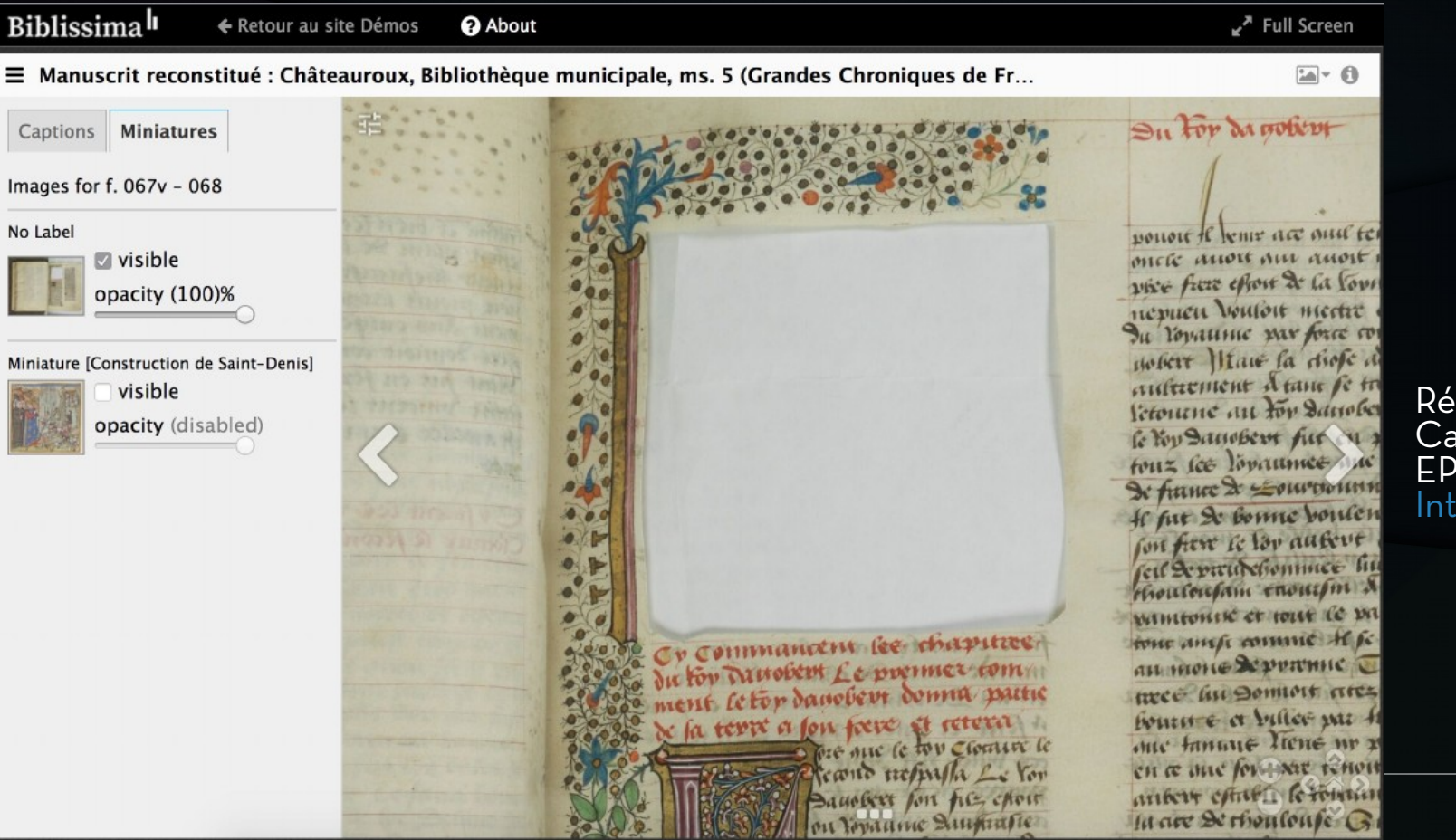

Régis Robineau (Biblissima Campus Condorcet - EPHE/PSL) – roduction aux APIs IIIF

### Reuse and mix objects

#### <https://demos.biblissima.fr/chateauroux/demo/>

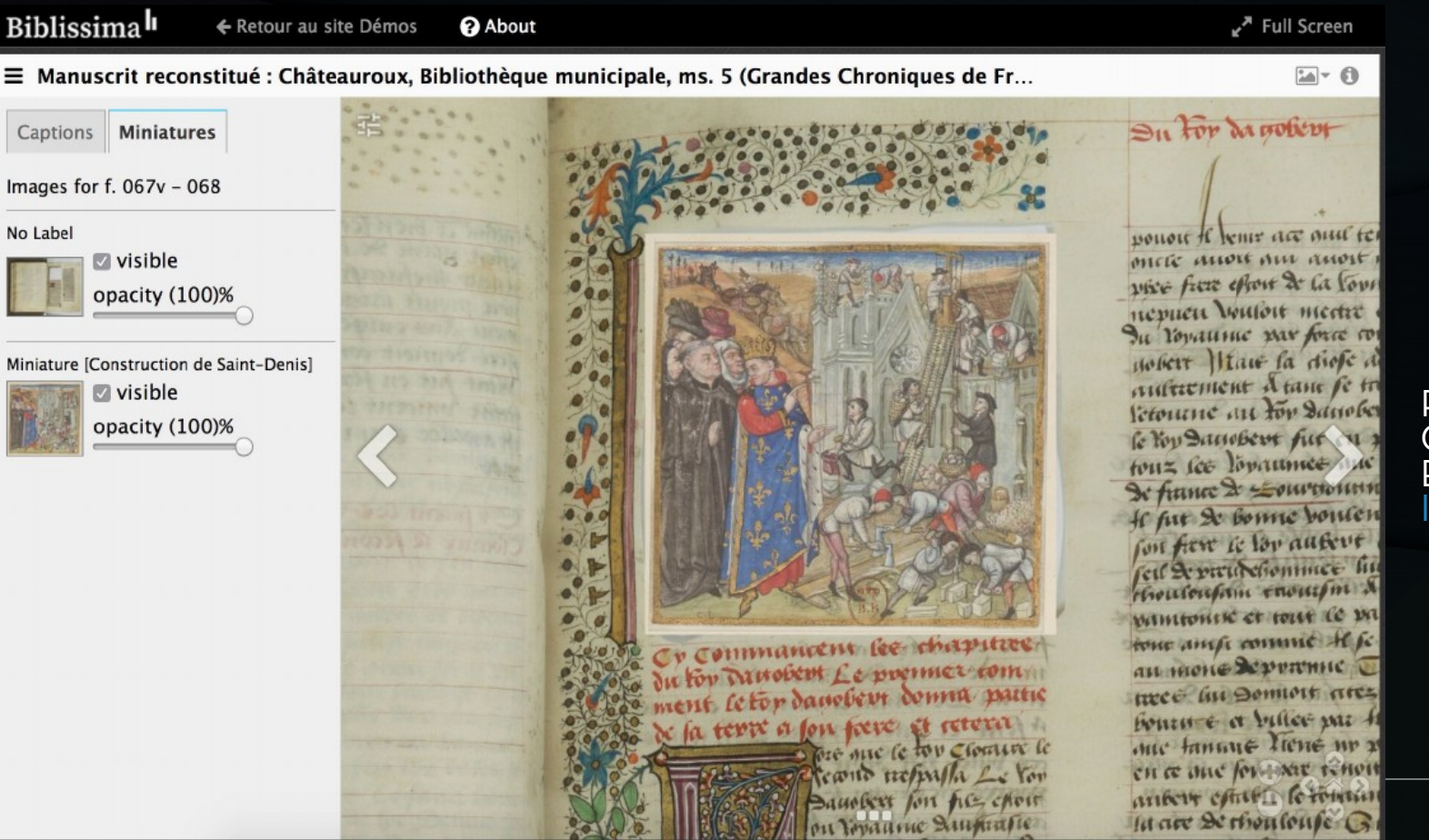

Régis Robineau (Biblissima Campus Condorcet - EPHE/PSL) – [Introduction aux APIs IIIF](https://projet.biblissima.fr/sites/default/files/formation_iiif_enssib_regis_robineau_23.01.2019_support_cc-by-nc-sa.pdf)

## Reuse and mix objects

#### <https://demos.biblissima.fr/chateauroux/demo/>

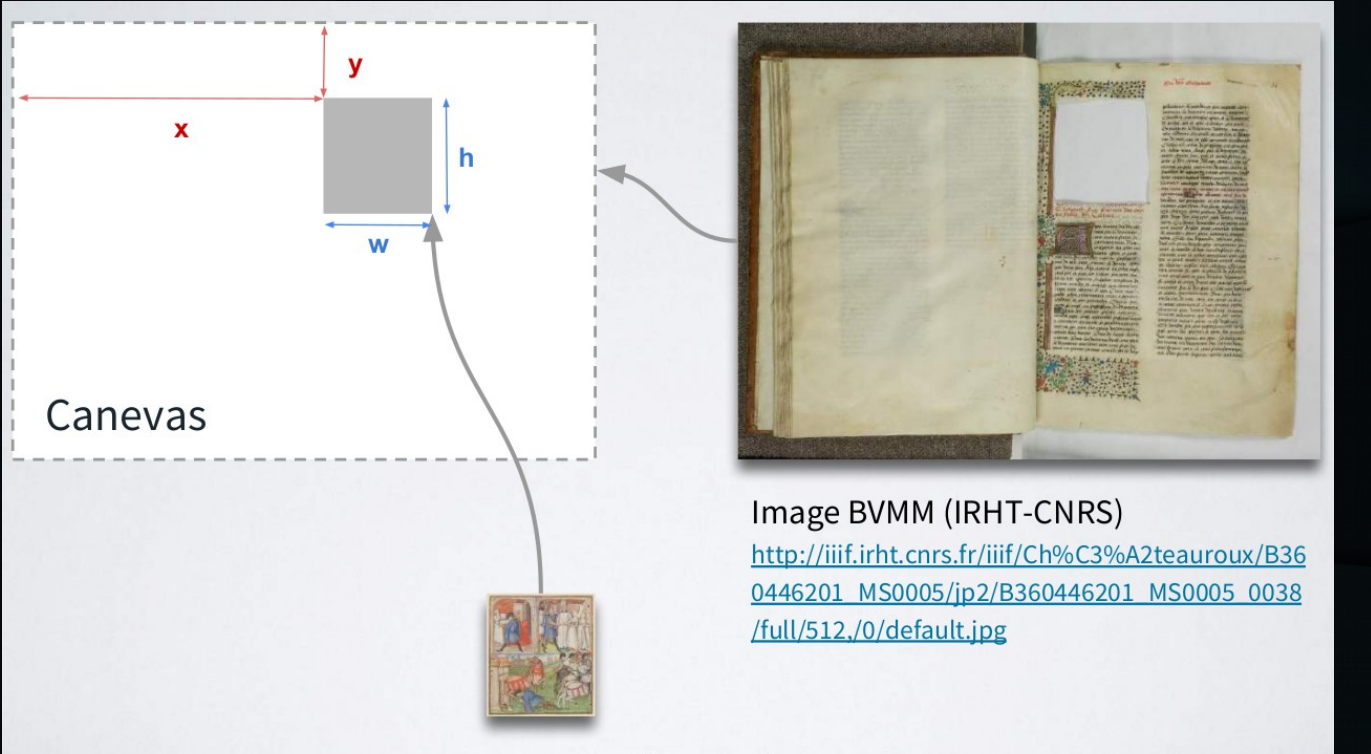

Image Gallica (BnF) http://gallica.bnf.fr/iiif/ark%3A%2F12148%2Fbtv 1b10511139b%2Ff1/full/512,/0/native.jpg

Régis Robineau (Biblissima Campus Condorcet - EPHE/PSL) – [Introduction aux APIs IIIF](https://projet.biblissima.fr/sites/default/files/formation_iiif_enssib_regis_robineau_23.01.2019_support_cc-by-nc-sa.pdf)

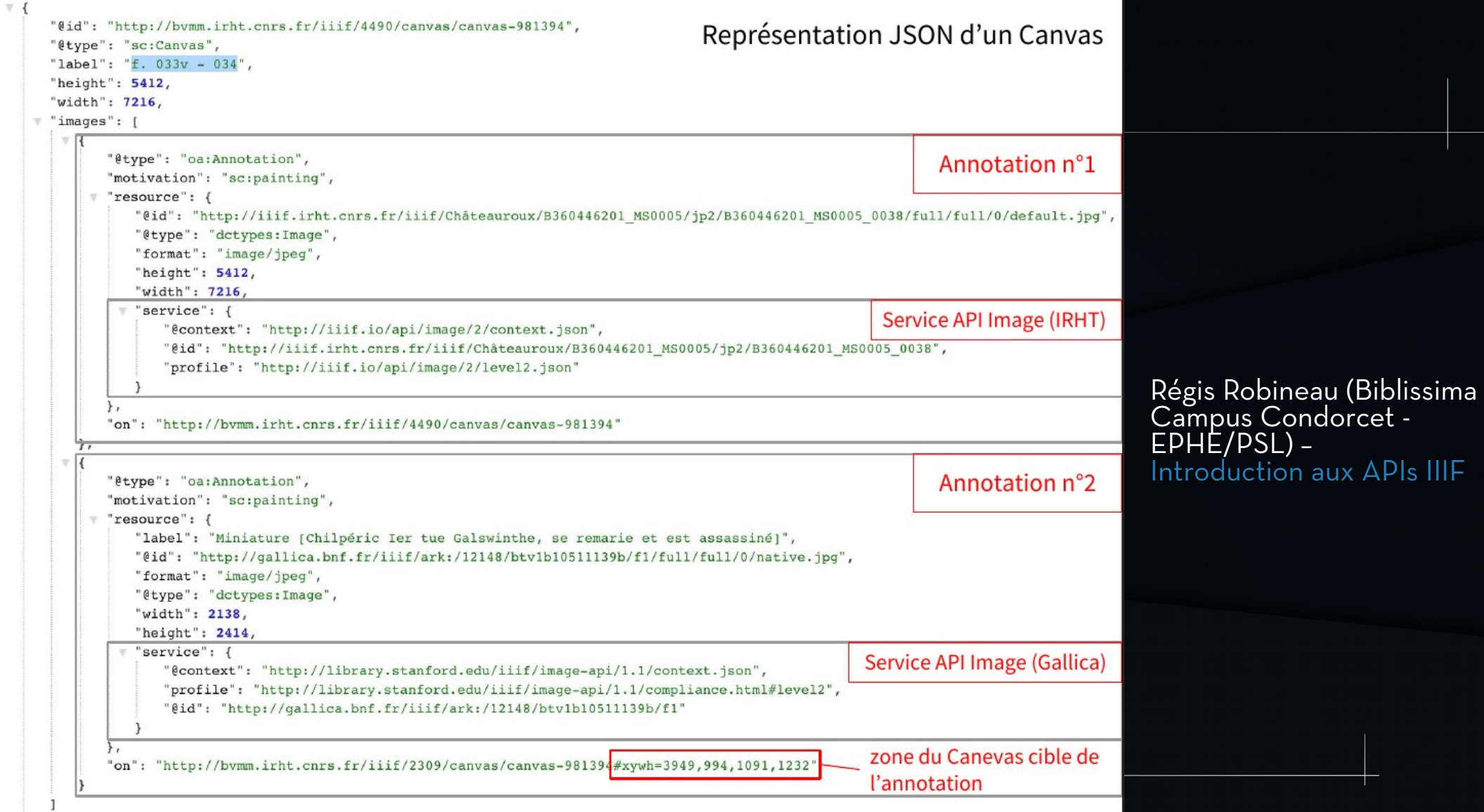

 $\}$  ,

mumocm federate . (Netnon m.me mentio epi exemnd wer ham Stetum unmeulum mm e obtempenive mouemm Listery *<u><b>OUNIOUS</u>* et w lelco a Rinalia Supporteri mh nothera **WWW2** tat de 100 MOG **LE GENER** m te Rutu et pl **SOME**  $<sub>tm</sub>$ </sub>  $7711$ 12441 itet autontea a pavte liliozu mem

Service to request the image through http, but also technical details about the image.

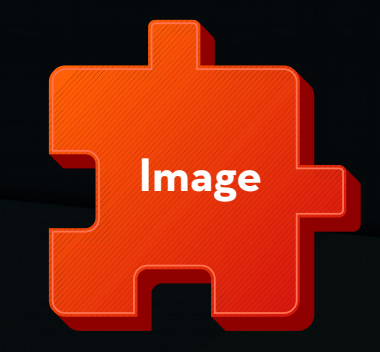

## IMAGE API

# CALLING THE IMAGE

- URL syntax to request the images.
- The request can specify various sizes and qualities.

➢ *Each image available on a IIIF server is by itself a web-service.*

# URL Syntax

#### https://example.com/{id}/{region}/{size}/{rotation}/{quality}.{fmt}

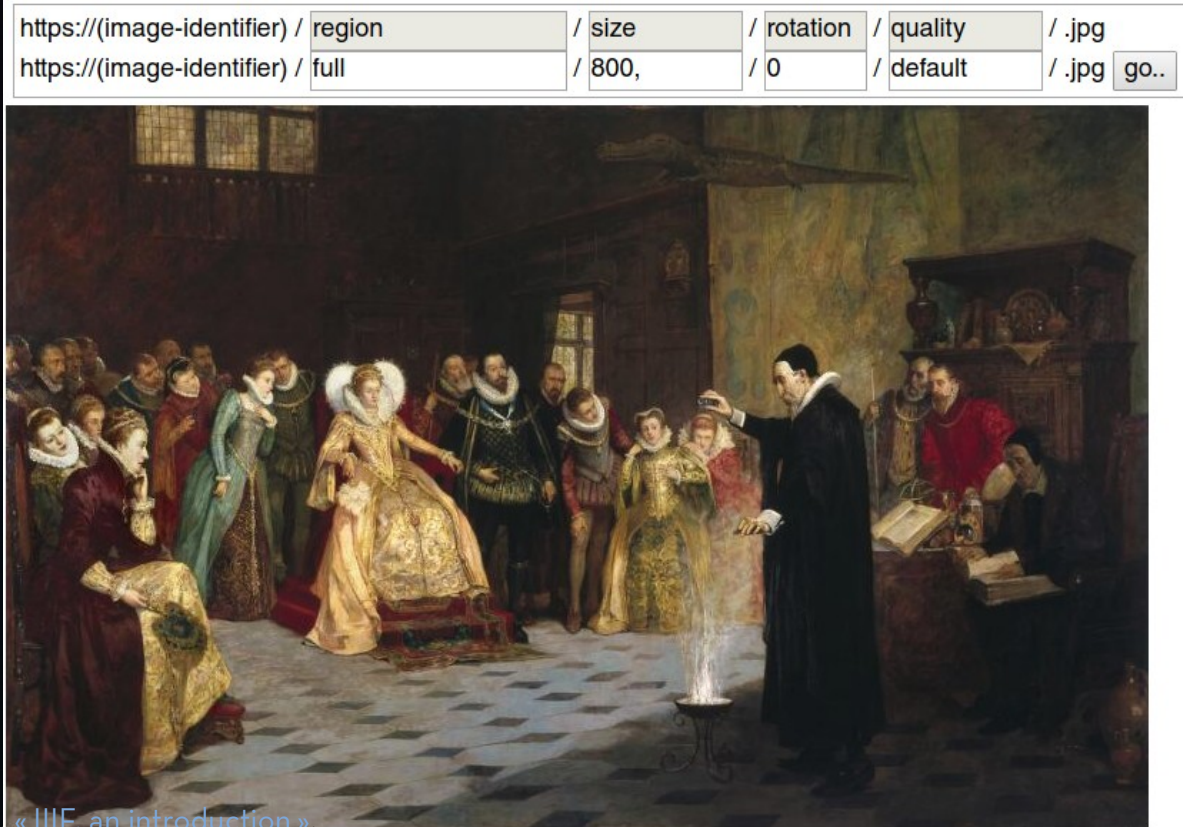

*John Dee performing an experiment before Queen Elizabeth I.*

Henry Gillard Glindoni.

# URL Syntax

https://example.com/{id}/{region}/{size}/{rotation}/{quality}.{fmt}

<http://gallica.bnf.fr/iiif/ark:/12148/btv1b8451103b/f9/full/,800/0/native.jpg>

[http://gallica.bnf.fr/iiif/ark:/12148/btv1b8451103b/f9/1200,1300,620,580/pct:90/](http://gallica.bnf.fr/iiif/ark:/12148/btv1b8451103b/f9/1200,1300,620,580/pct:90/325/grey.png) [325/grey.png](http://gallica.bnf.fr/iiif/ark:/12148/btv1b8451103b/f9/1200,1300,620,580/pct:90/325/grey.png)

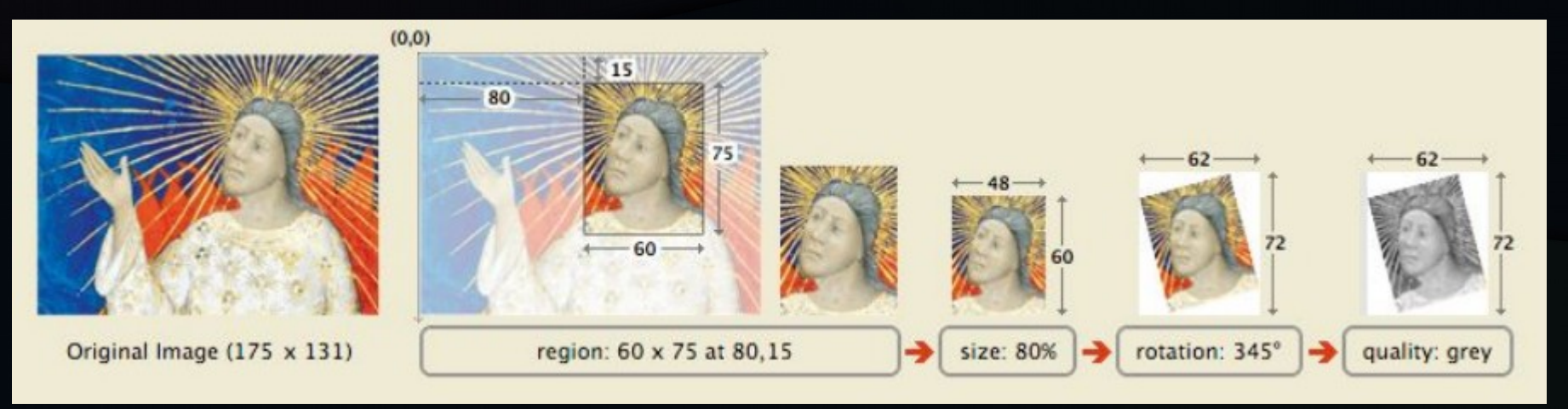

Source : Régis Robineau, *[Introduction au protocole IIIF](https://projet.biblissima.fr/sites/default/files/formation_iiif_enssib_regis_robineau_23.01.2019_support_cc-by-nc-sa.pdf)*.

# Requesting technical details

## [https://www.e-codices.unifr.ch/loris/sbb/sbb-C0005-2/sbb-C0005-2\\_00](https://www.e-codices.unifr.ch/loris/sbb/sbb-C0005-2/sbb-C0005-2_0000_002r.jp2/info.json)<br>[00\\_002r.jp2/info.json](https://www.e-codices.unifr.ch/loris/sbb/sbb-C0005-2/sbb-C0005-2_0000_002r.jp2/info.json)

```
"@context": "http://iiif.io/api/image/2/context.json",
"@id": "http://www.example.org/image-service/abcd1234/1E34750D-38DB-4825-A38A-B60A345E59",
"protocol": "http://iiif.io/api/image",
"width" : 6000.
"height" : 4000,
"sizes" : [
   {"width": 150, "height": 100},
  {"width" : 600, "height" : 400},
   {"width": 3000, "height": 2000}
1,
"tiles": [
   {"width" : 512, "scaleFactors" : [1,2,4,8,16]}
1,
"profile" : [ "http://iiif.io/api/image/2/level2.json" ],
"attribution" : "Provided by Example Organization",
"logo": "http://example.org/images/logo.png",
"license": "http://rightsstatements.org/vocab/InC-EDU/1.0/"
```
# Cropping Images

from dropino + dio lambile somen Santes esty published smen<br>matr.aplied antonials future<br>matr.aplied antonials future<br>fit de celo fluoni genate.ulus The be exist the main constant of the state of the state of the state of the state of the state of the state of the state of the state of the state of the state of the state of the state of the state of the state of the s The patient colored of the content of the colored of the colored of the colored of the colored of the colored of the colored of the colored of the colored of the colored of the colored of the colored of the colored of the This medianta has attemptant Dlampfut and squared support Si et biou vern a paul autor mone 27 13mo Inles pontifi

**Du 2 sono** 

(Demonanth of dre fahan A view pof for assuming Home Jacobic & Shancot' ... lut capitanou everint or our pur capital posterior est est.<br>1860 e 1871 ballonir a brus fillo<br>1860 e 1871 ballonir a brus fillo:<br>1882 e 1882 e 1882 e 1882 e 1882<br>1872 per ideoso - sua de fillo<br>fue filma Cancer - brus de fillo fue theme extra the property<br>could dance religious considerable<br>dramate collages considerable<br>that maths from a measured the<br>town or coaching of about bound<br>as to collage graduate affects.

marmare<br>Smarp franco a forlance suna france<br>Innephano a forlance suna france pattebar linh pour most, a def temasio manfor fuore ad vomi churche quichaftare Dues touch<br>from a propose with a broad<br>heefes year a proposed by particular the of prother vermaning of the quality of hypersons true and an Papura St Crossovalabio et

 $\overline{R}$ 

Santes coly frigitants to met.<br>matriciples antoniate fiature 43 2629 research point future  $\begin{tabular}{l|c|c|c|c|c|c|c|c} \hline $a_1$ & $a_2$ & $a_3$ & $a_4$ & $a_5$ & $a_6$ & $a_7$ & $a_8$ & $a_9$ & $a_9$ & $a_9$ & $a_9$ & $a_9$ & $a_9$ & $a_9$ & $a_9$ & $a_9$ & $a_9$ & $a_9$ & $a_9$ & $a_9$ & $a_9$ & $a_9$ & $a_9$ & $a_9$ & $a_9$ & $a_9$ & $a_9$ & $a_9$ & $a_9$ & $a_9$ & $a_9$ & $$ nes faintfaulnesst afterward Ancount. a confirmacione infrancese Di quid auté hot attemptate Blumpfit monaged Support Si et blou petri a pauli aplor Remotive information - Due Las entret pour Annie Romado

from Sugar 5 5 250 Cambrie somen

(1) consumating one fahren

phono Jacobic X. Grancet' in<br>function angul Cashchet at sicky<br>intensity Cashchet in floors<br>into the phallomer phonographs<br>intensity function and the phallomer phase<br>the phallomer substance of the phallomer phase states found a constance of the popular<br>dramate collapsis and papels<br>the start dramatic papels and the start of the start<br>the start of the start of the start of the start of the start of the start of the start of the start 4193 collagy postorse esporta

for materialened flores in office<br>magnification for former to material pattebar fine went meet a def temasio manfor fuore ad nomi<br>exambre ode imulaggio a vegnos complete publishing that sometimes the property of the property of the property of the property of the property of the property of the property of the property of the property of the property of the property of the propert

the house Int Sungeros of mendan on pala in 200 in 16<br>Lipaneuse quid mendescut

## DEEP zoom and HIGH resolution

#### ● Tiles generated by the server.

Coolo footor: 16

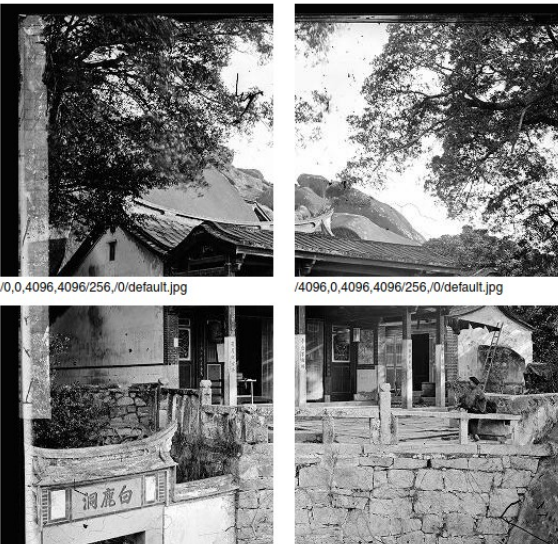

Scale factor: 8

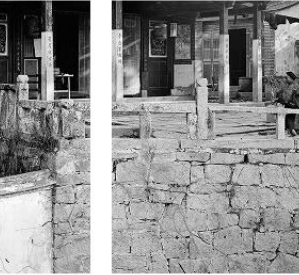

MOR 8192 4096 680/256 10/default inc

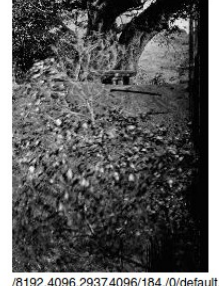

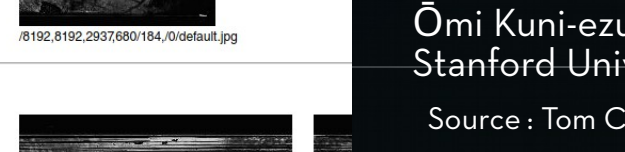

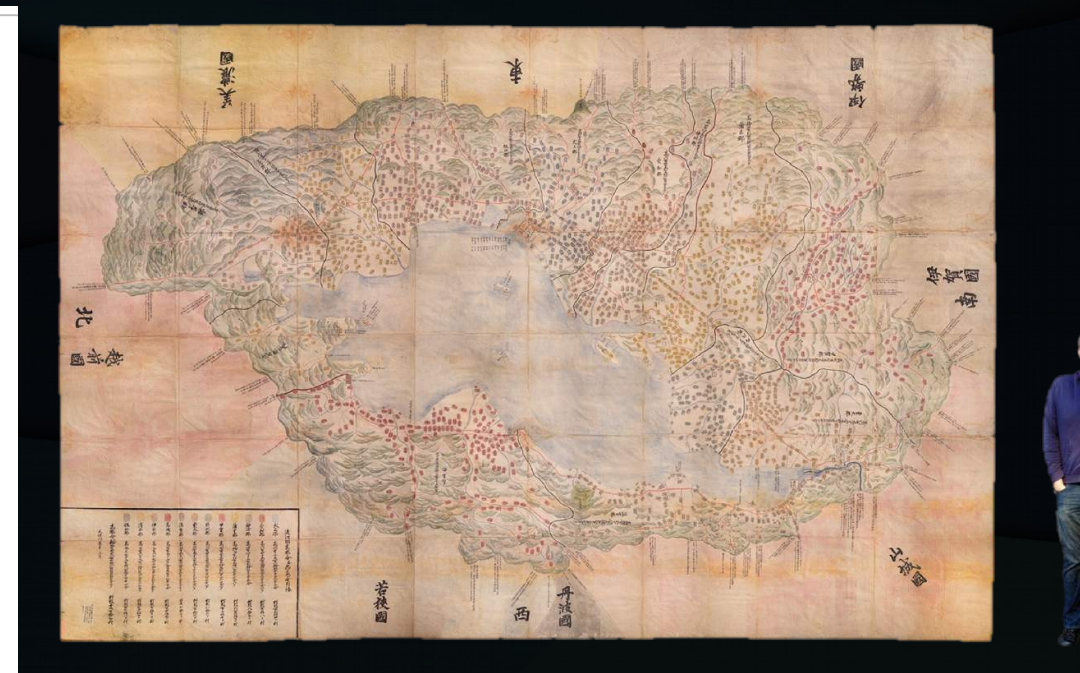

Ōmi Kuni-ezu -- 近江國絵圖 , Japan, 1837 (345 x 504 ¢m). Stanford University Libraries

## Using different images

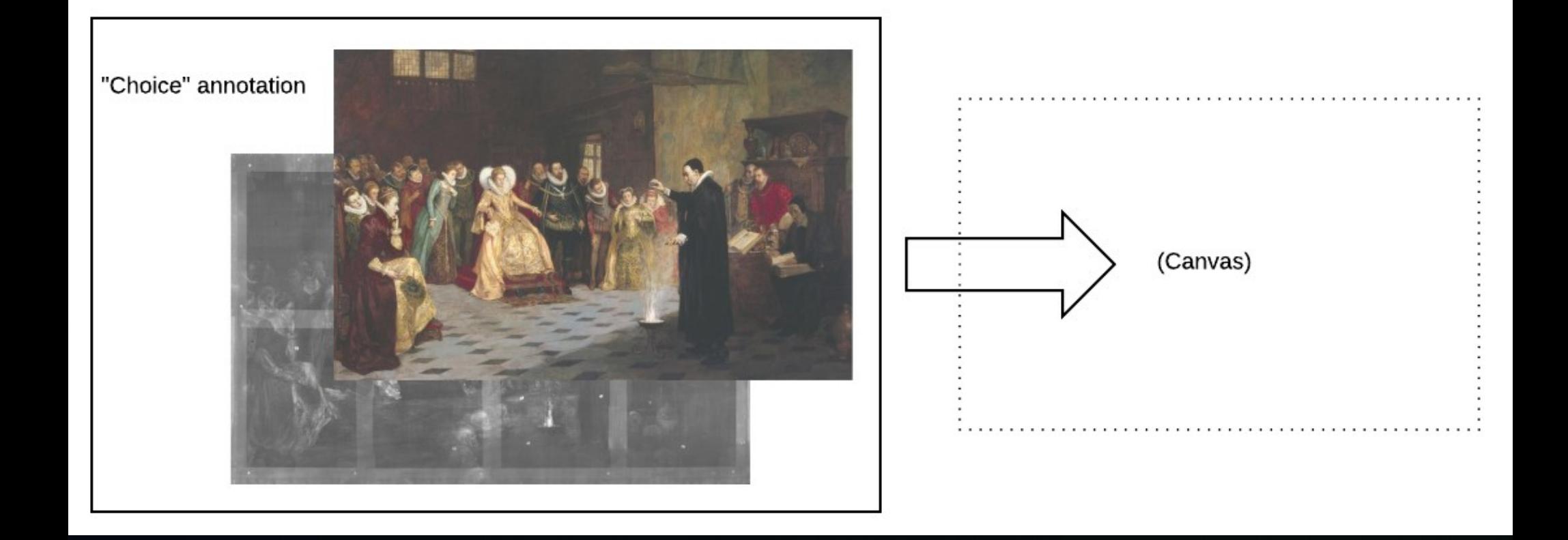

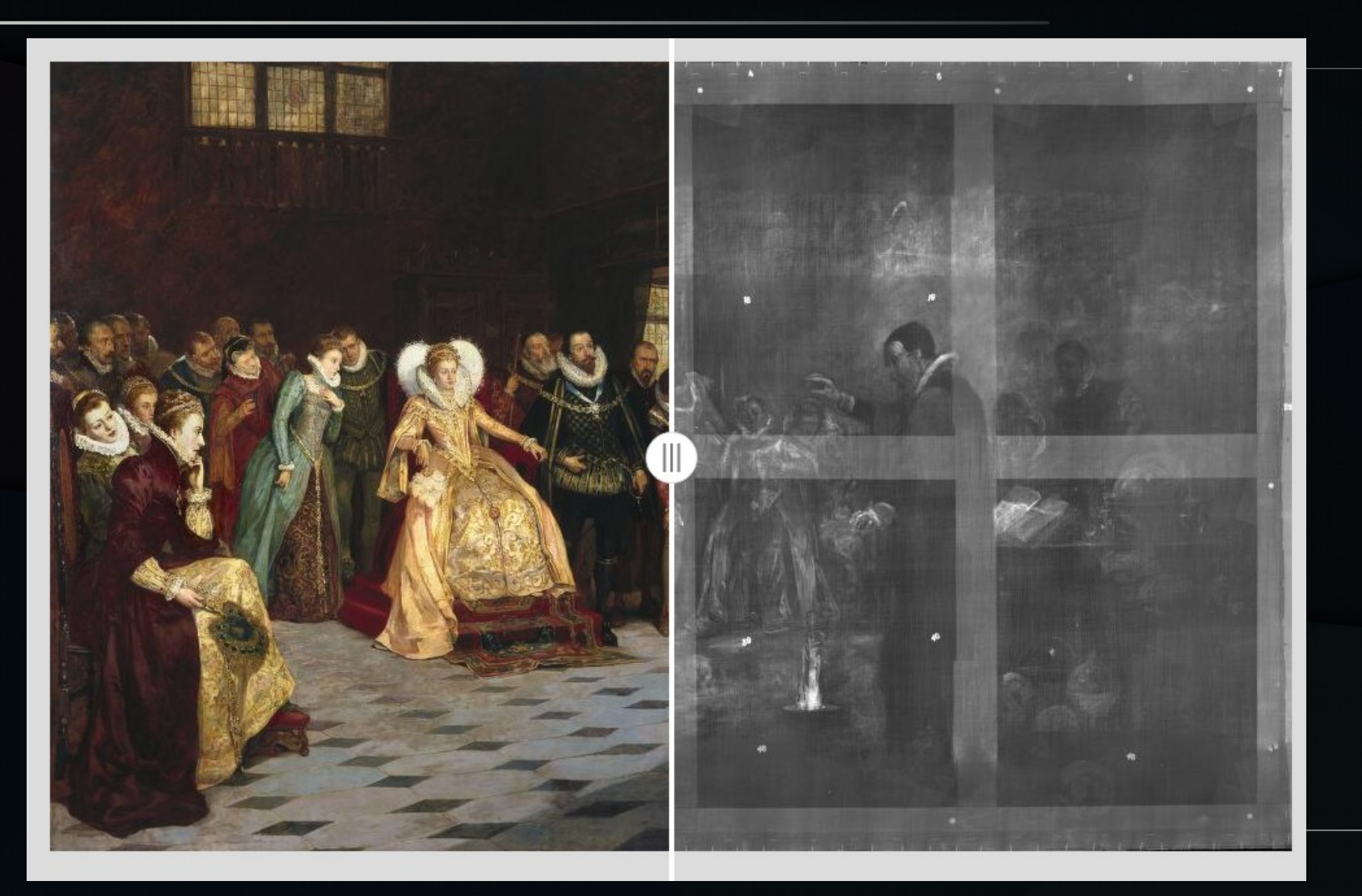

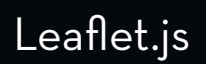

#### Source : Tom Crane, Digirati, « IIIF, an introduction »

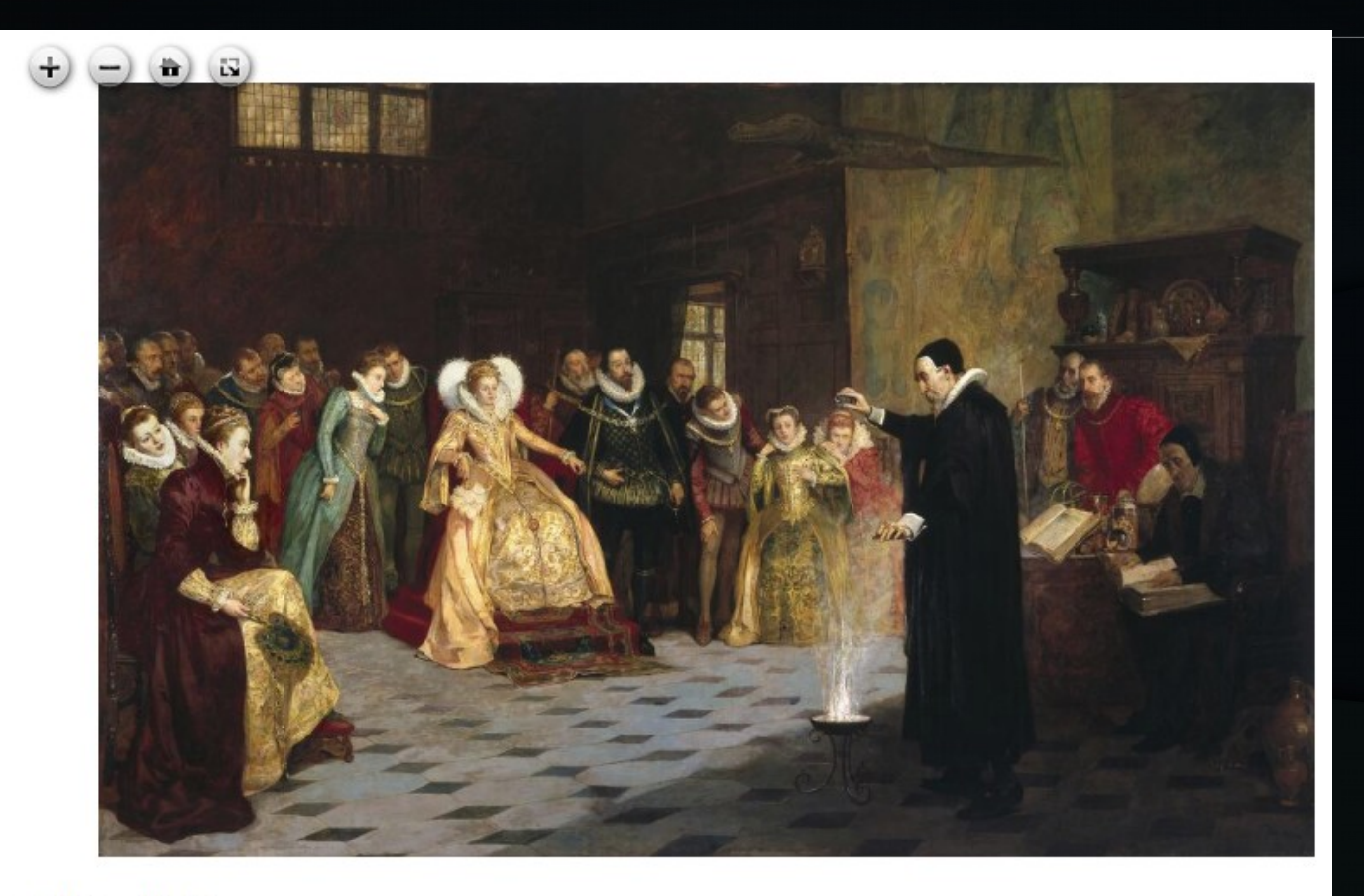

Openseadragon: choose of the image.

**Matural light** X-ray
#### Source : Tom Crane, Digirati, « IIIF, an introduction »

Magnifying lens (Leaflet.js)

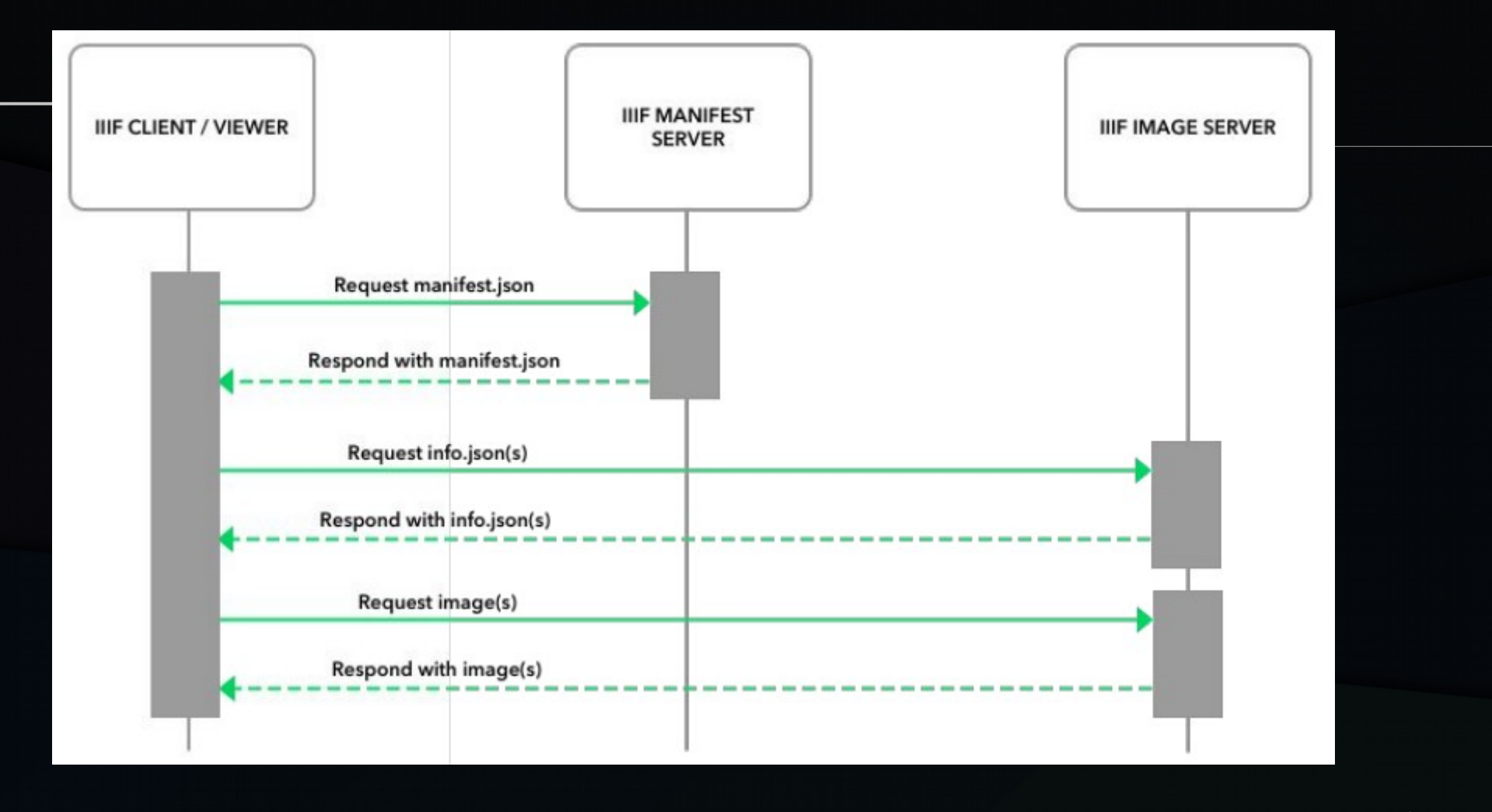

#### Image Jack Reed, CC-BY

#### 2 additional APIs

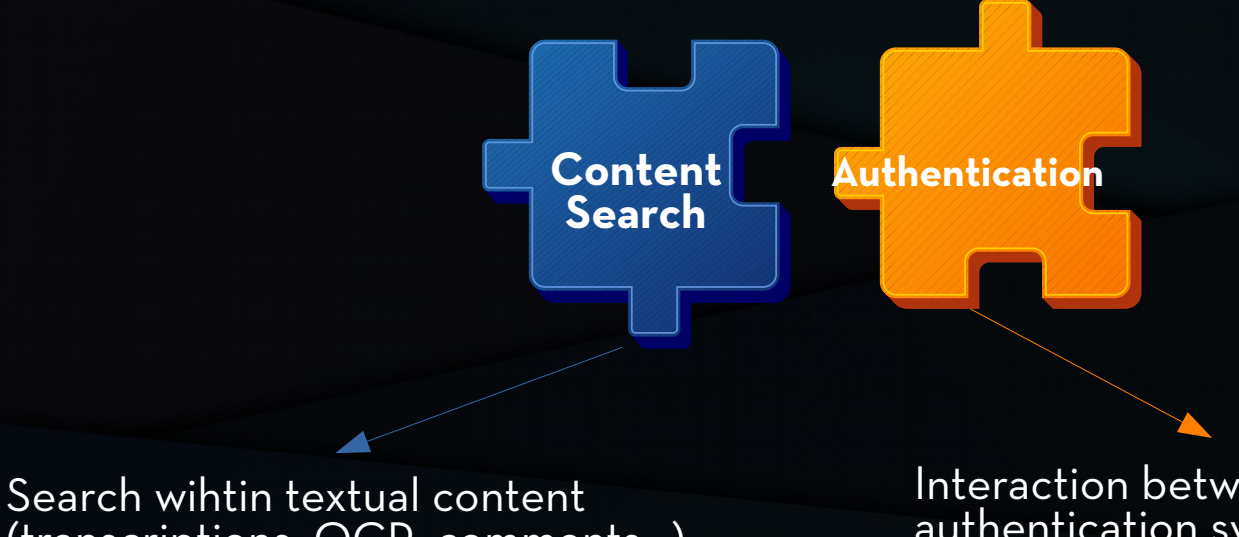

(transcriptions, OCR, comments…)

Interaction between a client and an authentication system.

## HIMANIS

● *HIStorical MANuscript Indexing for user-controlled Search.*

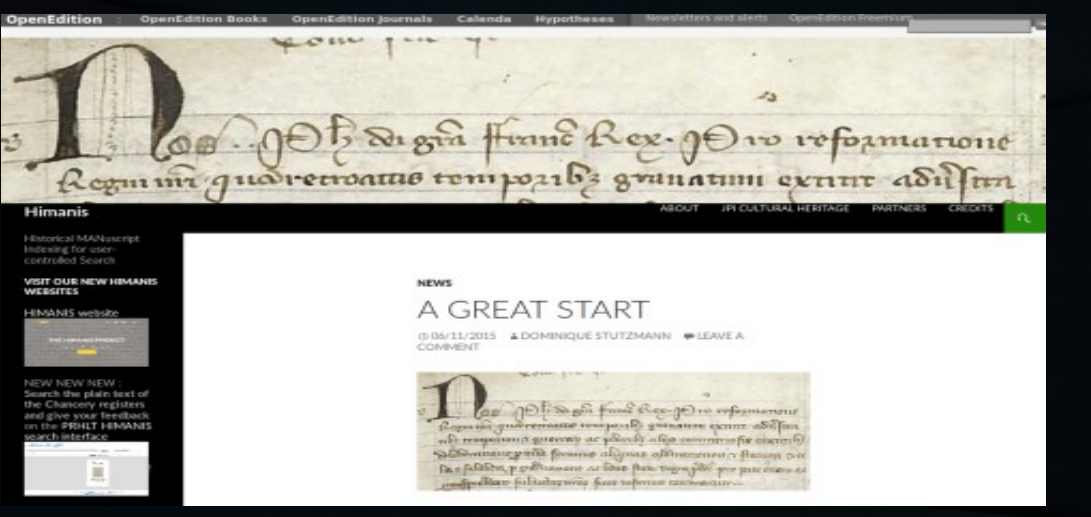

*HIMANIS blog*

- IRHT: Dominique Stutzmann, section de paléographie latine.
- Partners: AN, BnF, U. Groningen, U. Valencia, A2ia, Teklia.

## HIMANIS project

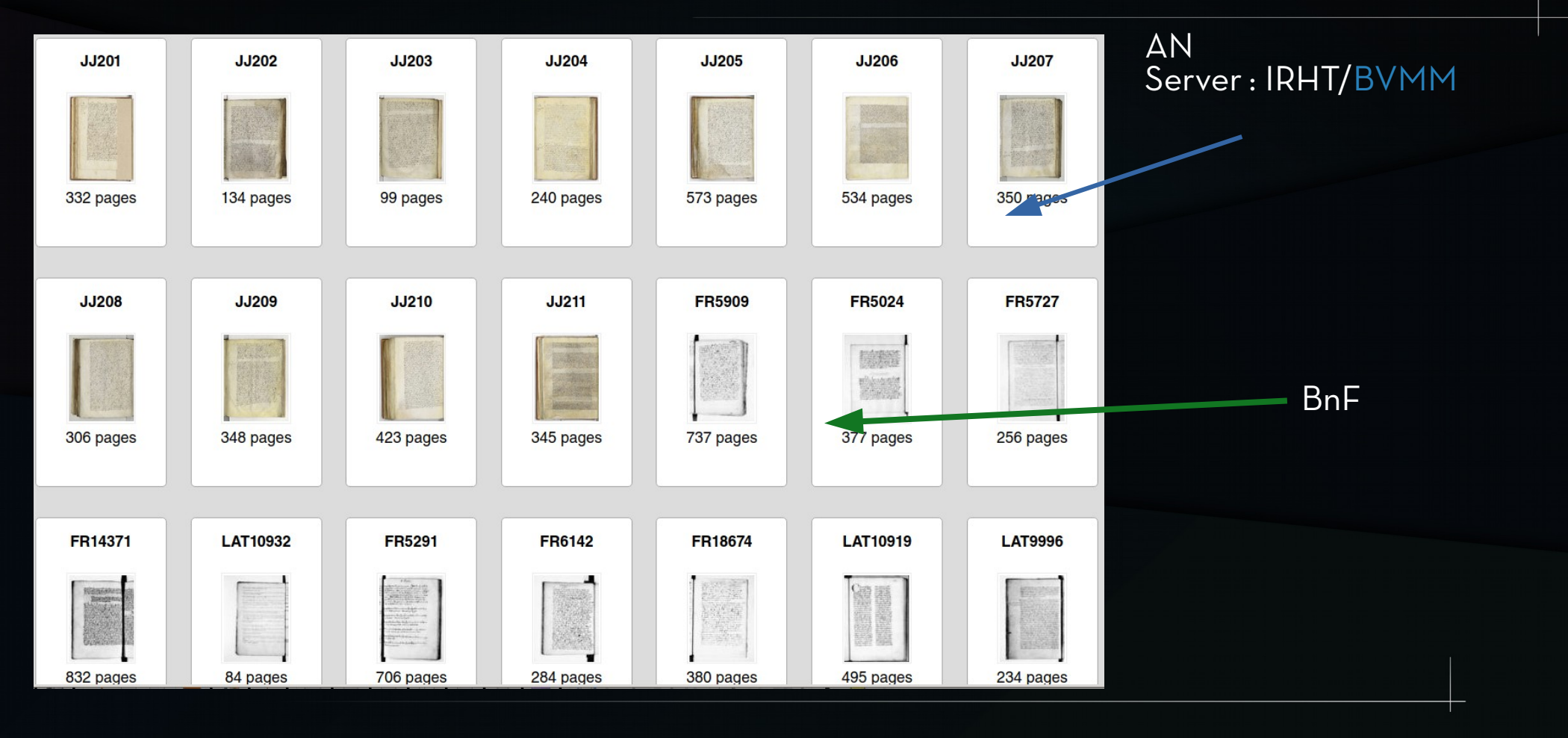

# SEARCH WITHIN HTR CONTENT

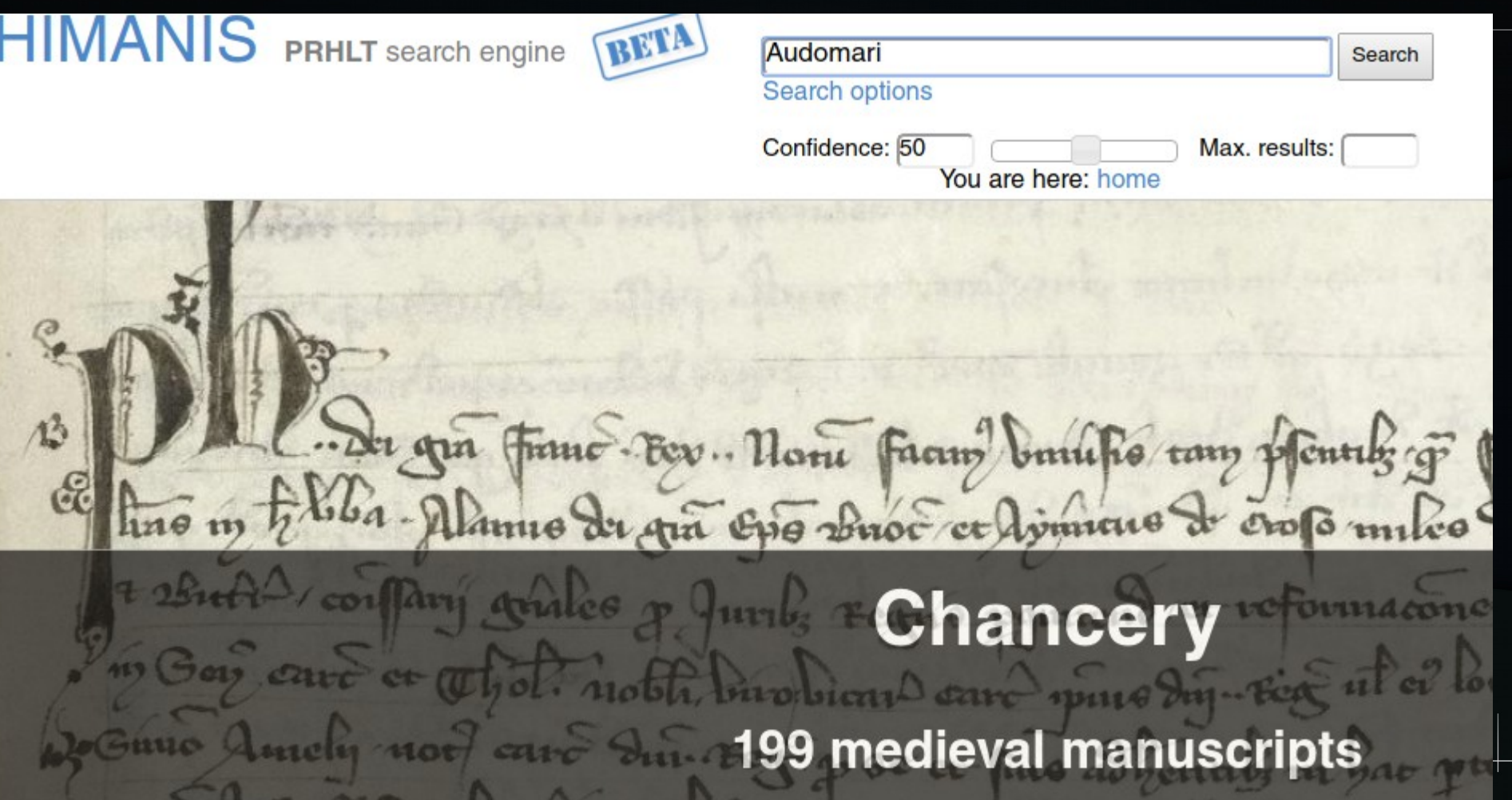

#### Highlighting the annotation

BETA **PRHLT** search engine Audomari Search **Search options** Confidence: 50 Max. results: You are here: home » chancery » JJ084 » page 459 1 match found for "Audomari" with an average confidence of 53.4 !  $\leftarrow$  Previous I Next  $\rightarrow$ mod 2 zvom mu zomo mocudro cocemata pemeo 2 da fasta wato fune Sulle Sardre Septement Ame St upine armen a lapsdas con Surdue put informan fur & fumil volante pidedigme. Nos con Prusticacions annuences. Sonce Inn 9 of & autre treeps 2 est tange Baille de grâ pâle op Sur Donne for Simur bospicus, qua peu quod Doin Boptioning Pleudent in Billa poi Andonini int monaftimy my permotive dealed populat terre balene 2 popula alienands peu evé mann fham pomende aut plands

# Conclusions

- Enriched user experience:
	- Fluid visualization of high quality images;
	- Easiness to quote and share the digital objects;
	- Annotation tools.
- Institutions:
	- Reducing costs of development and maintenance;
	- Independance client / server;
	- Easy opening of the contents.